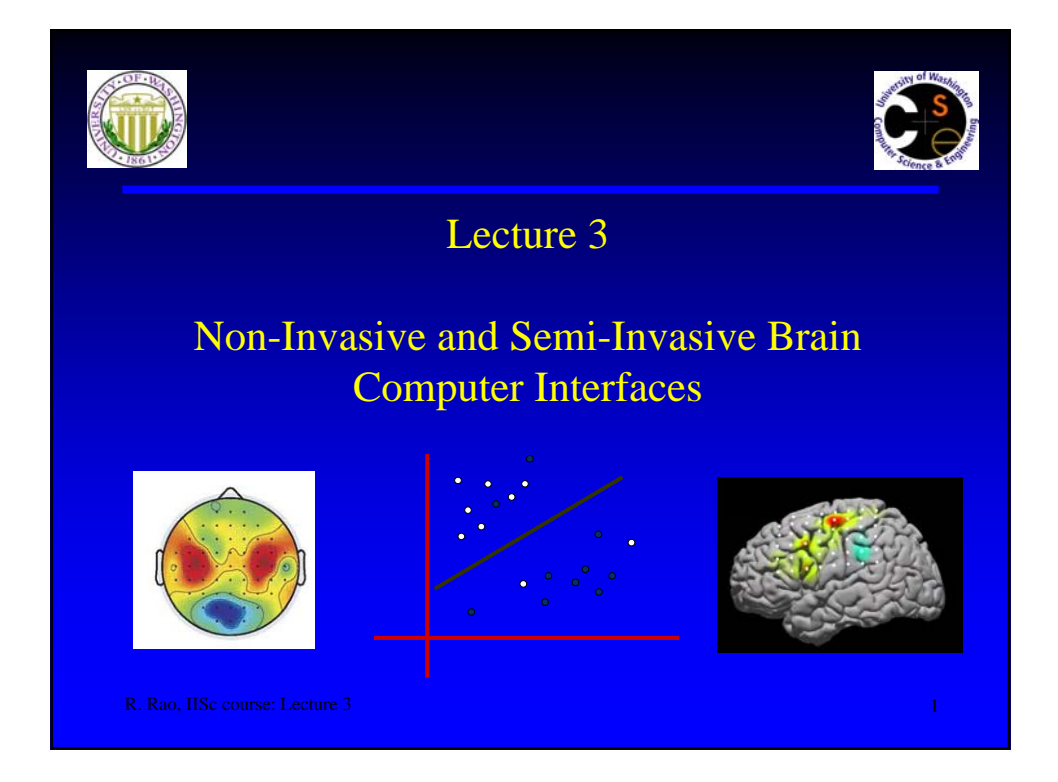

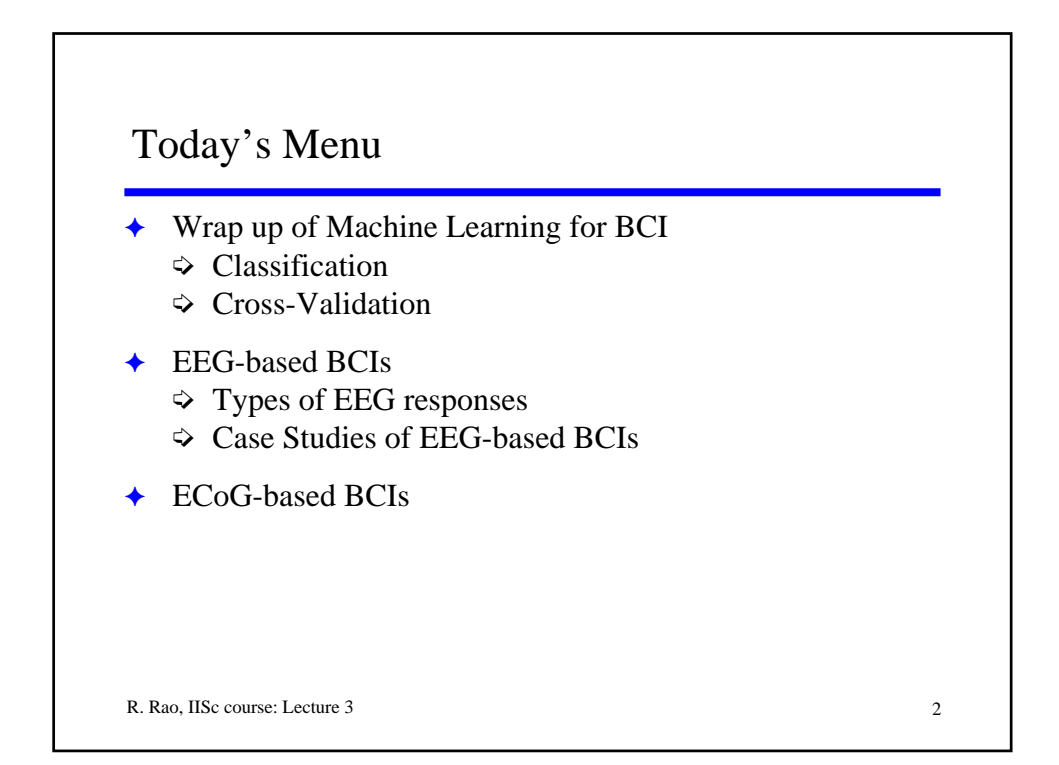

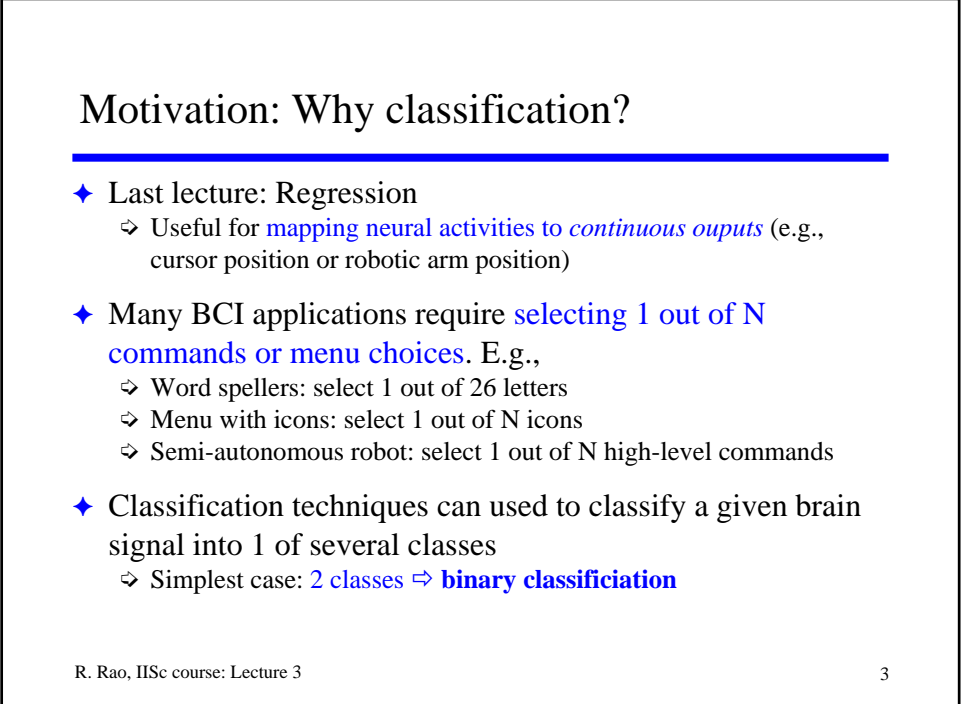

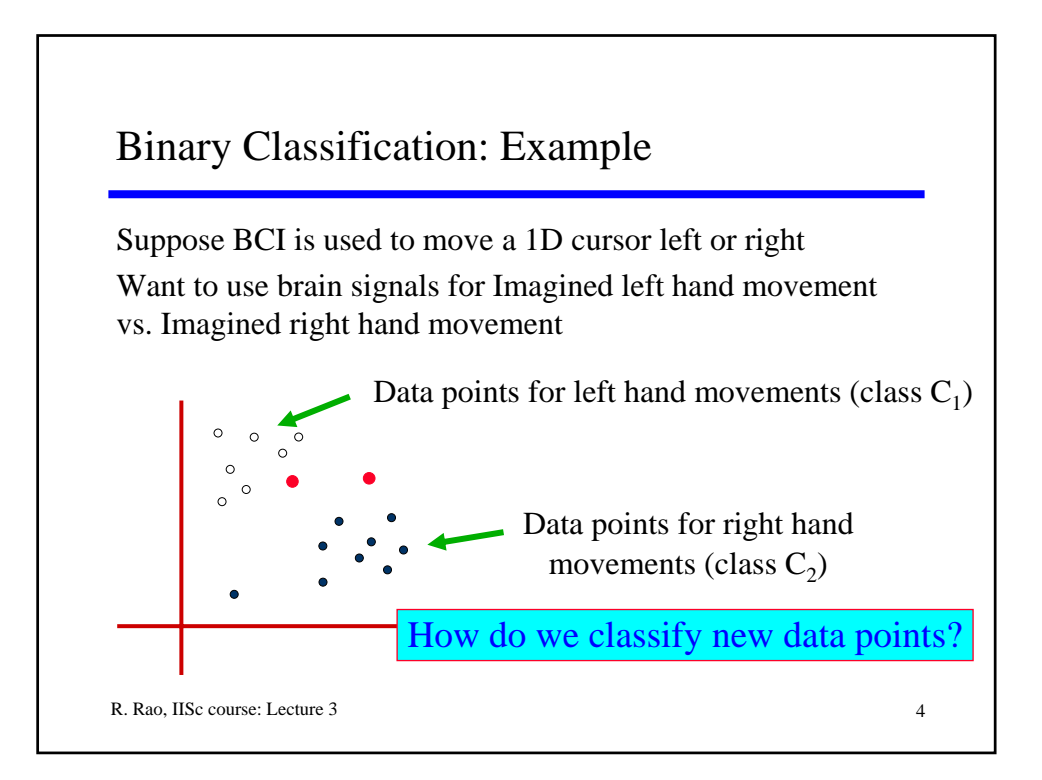

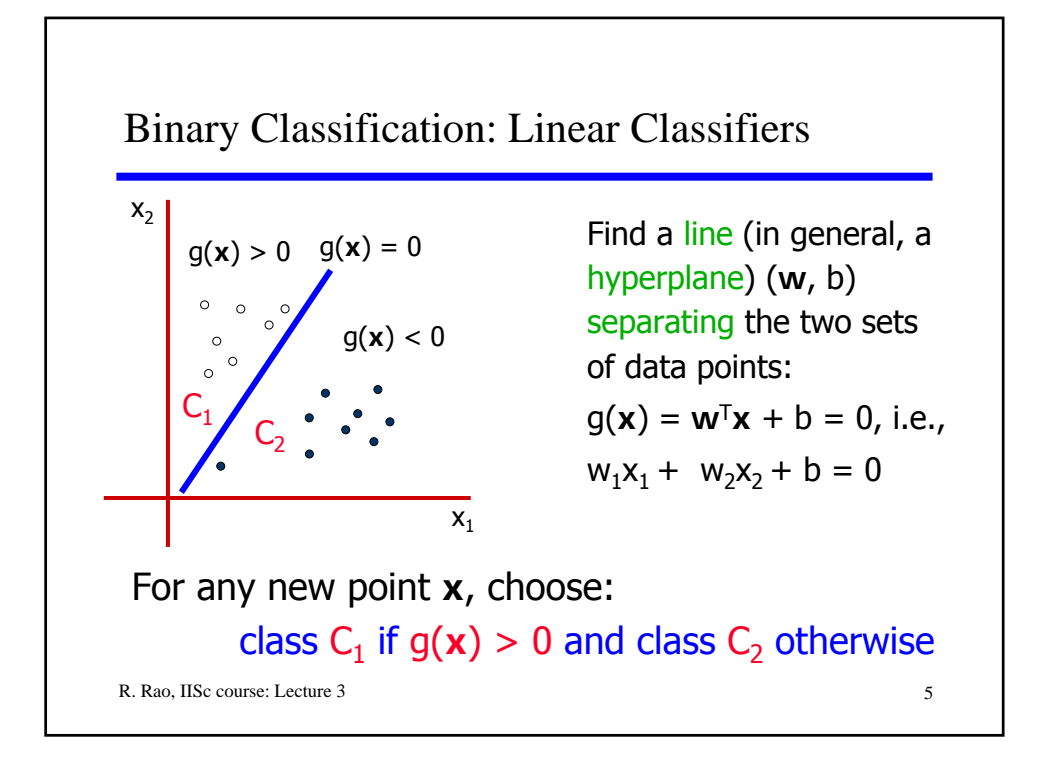

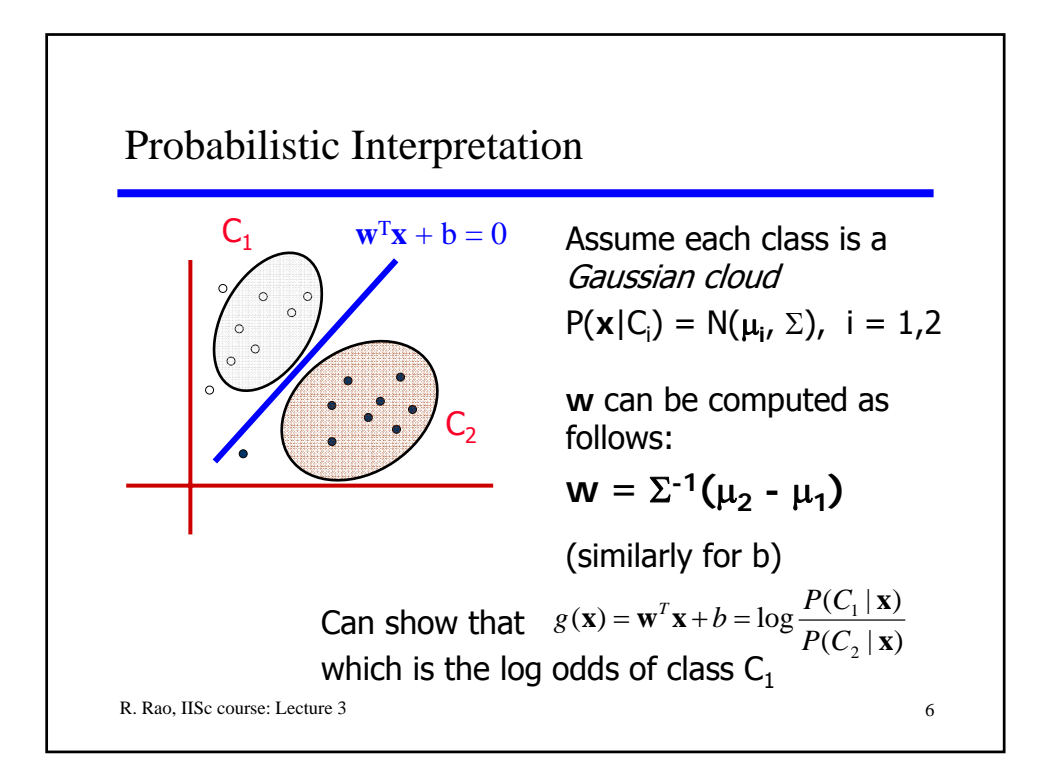

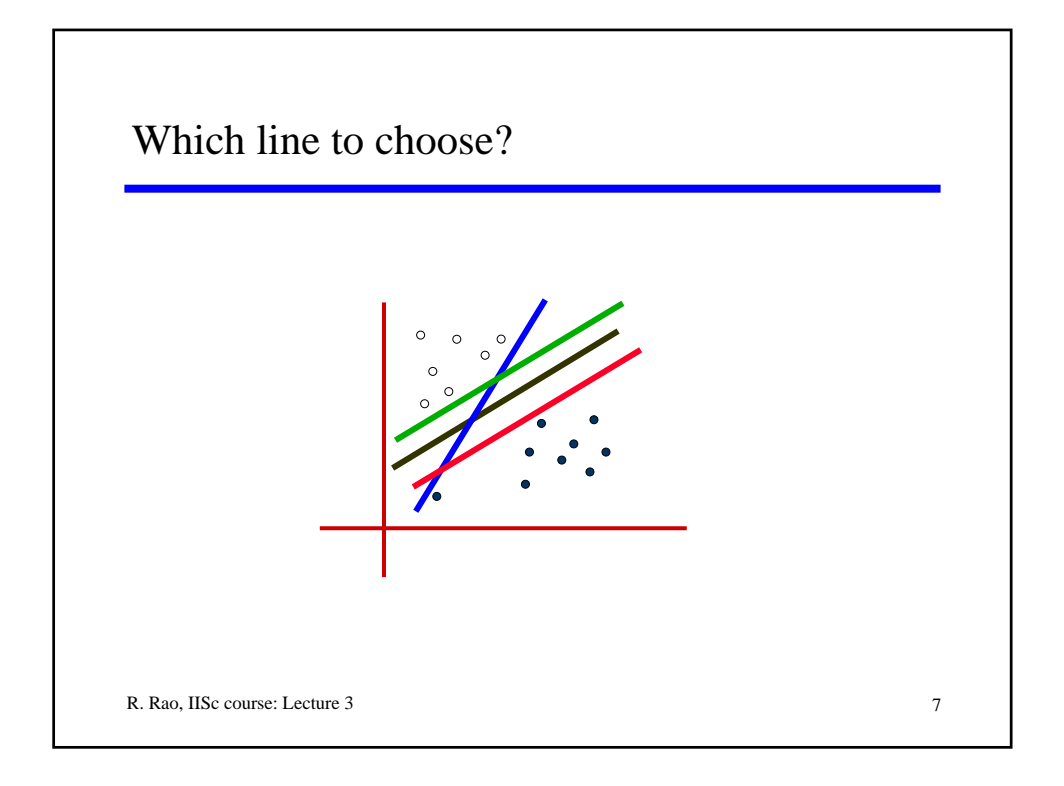

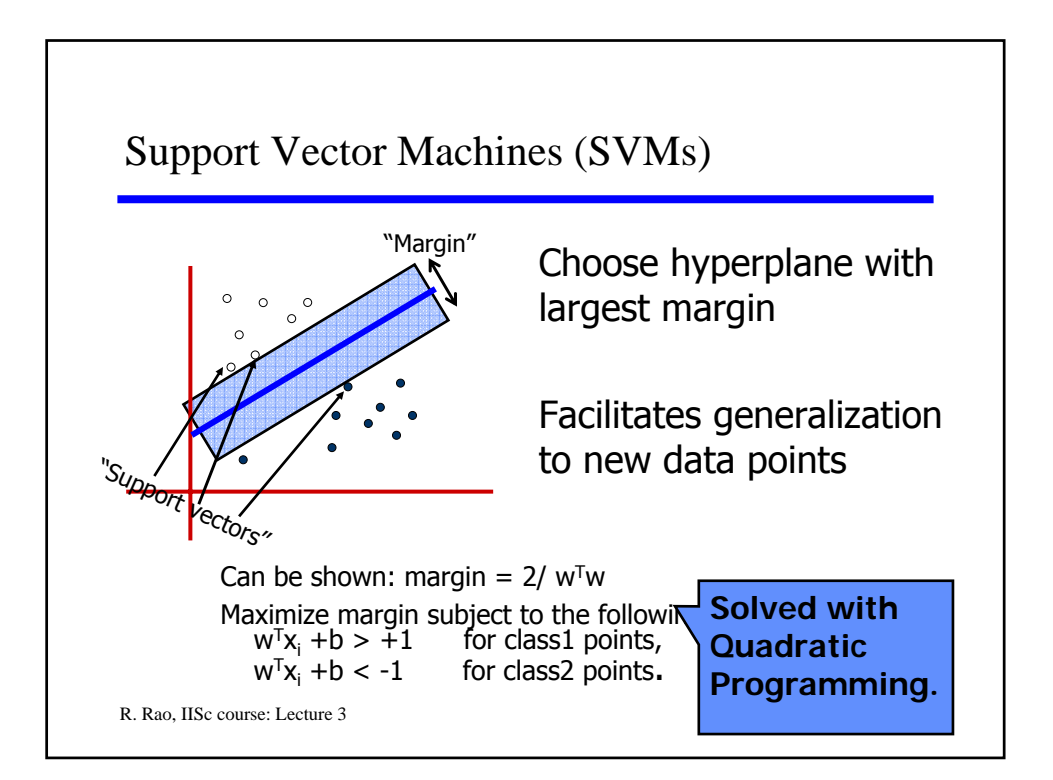

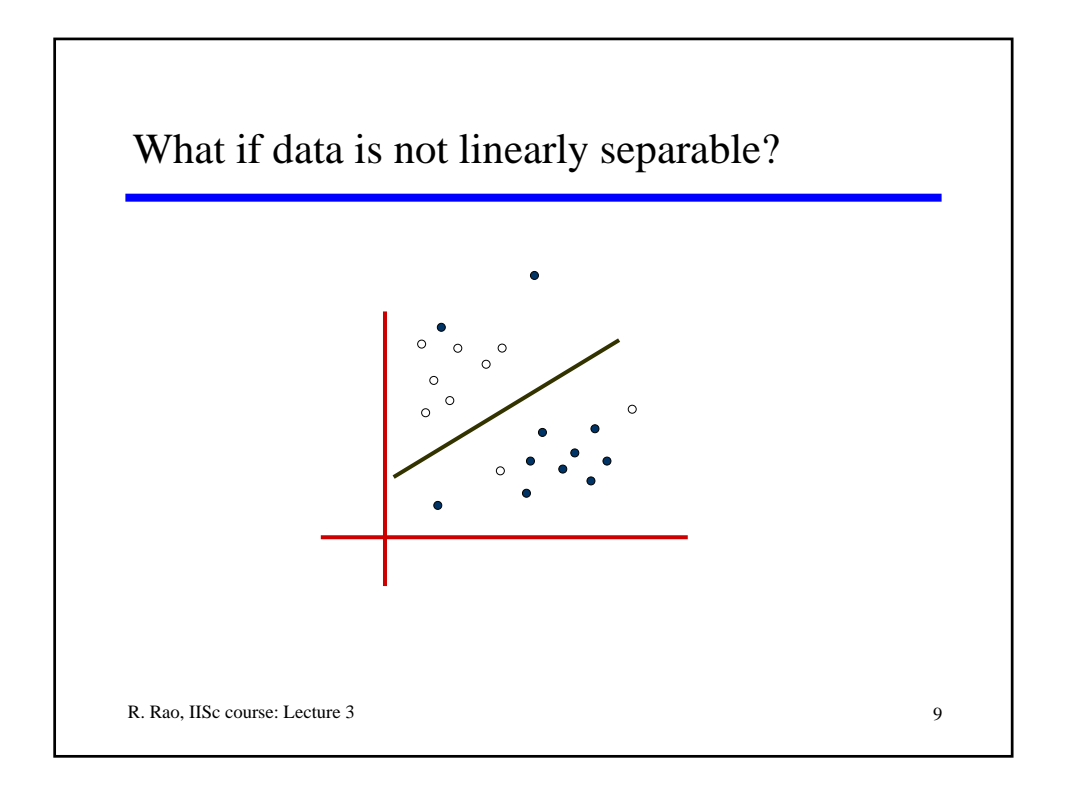

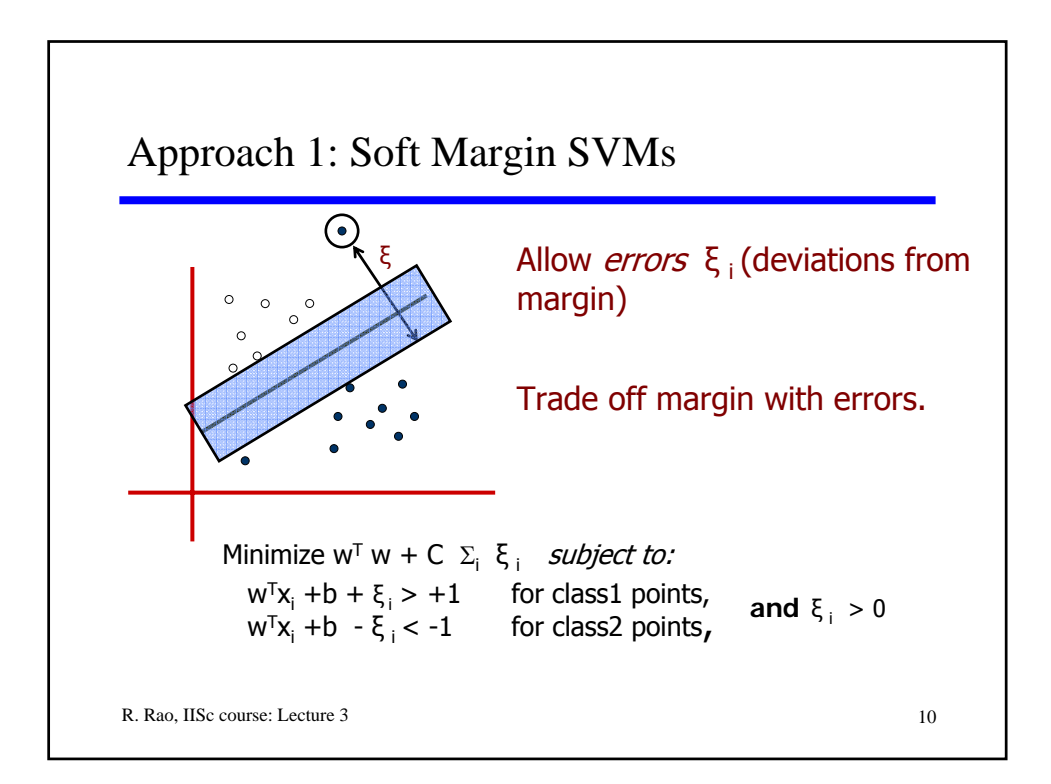

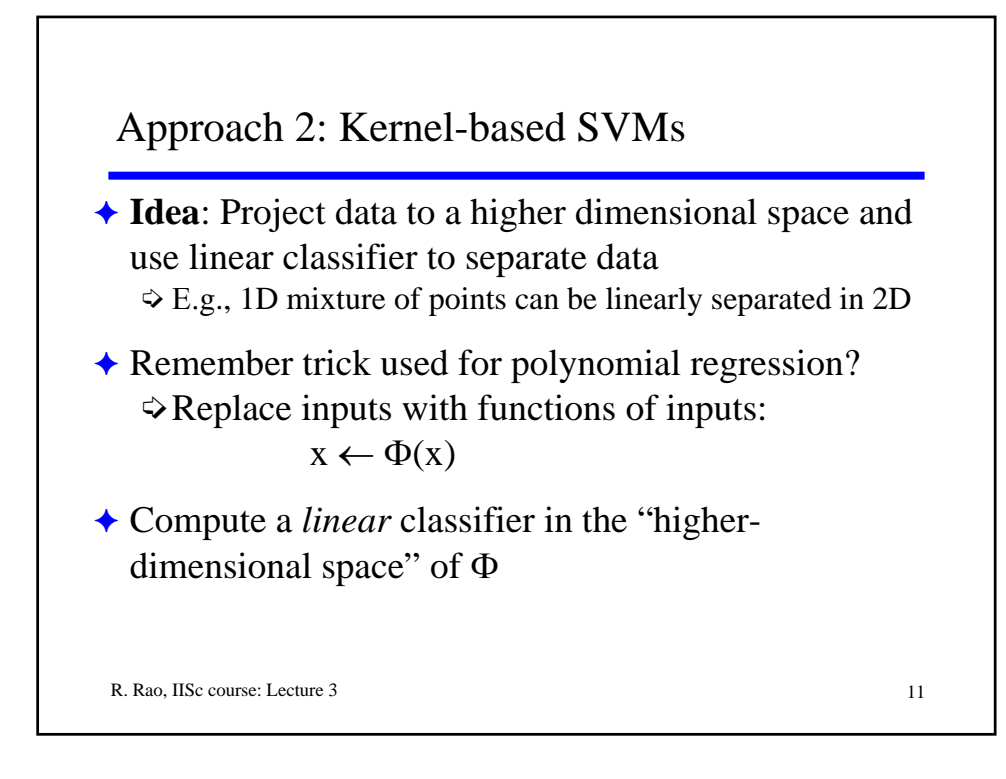

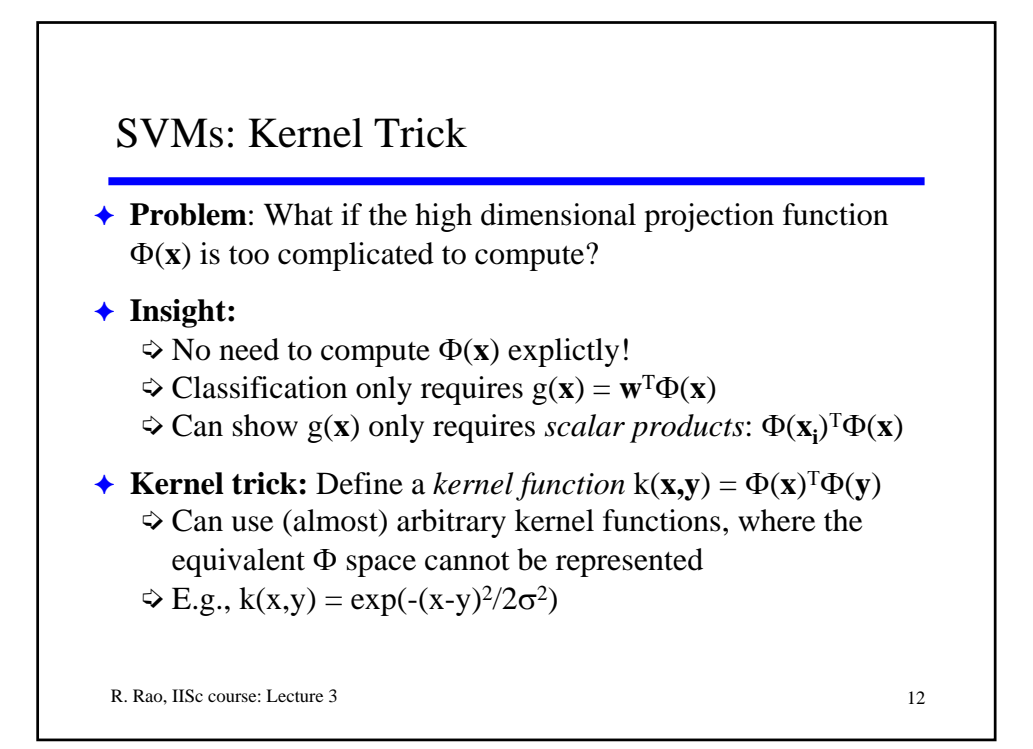

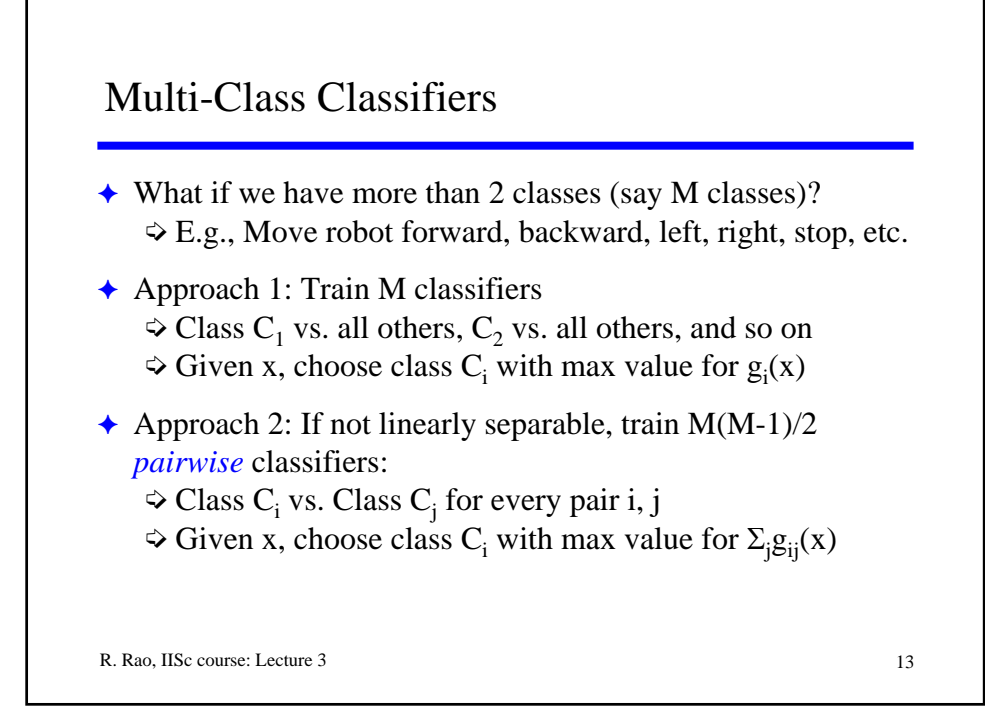

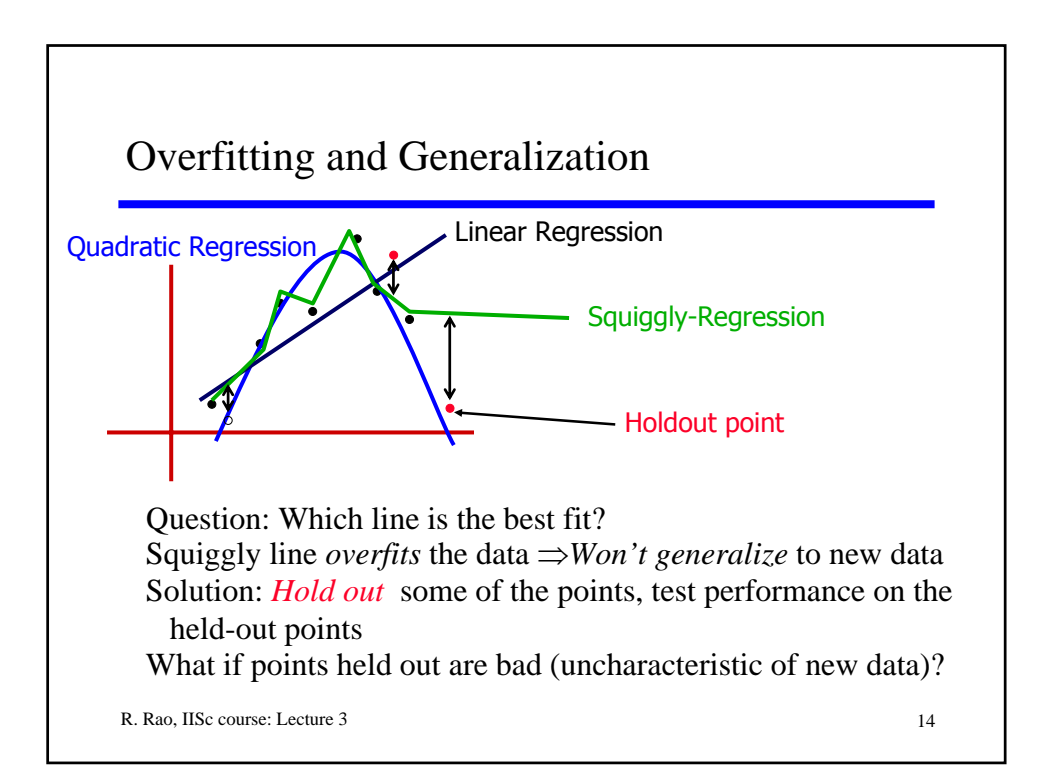

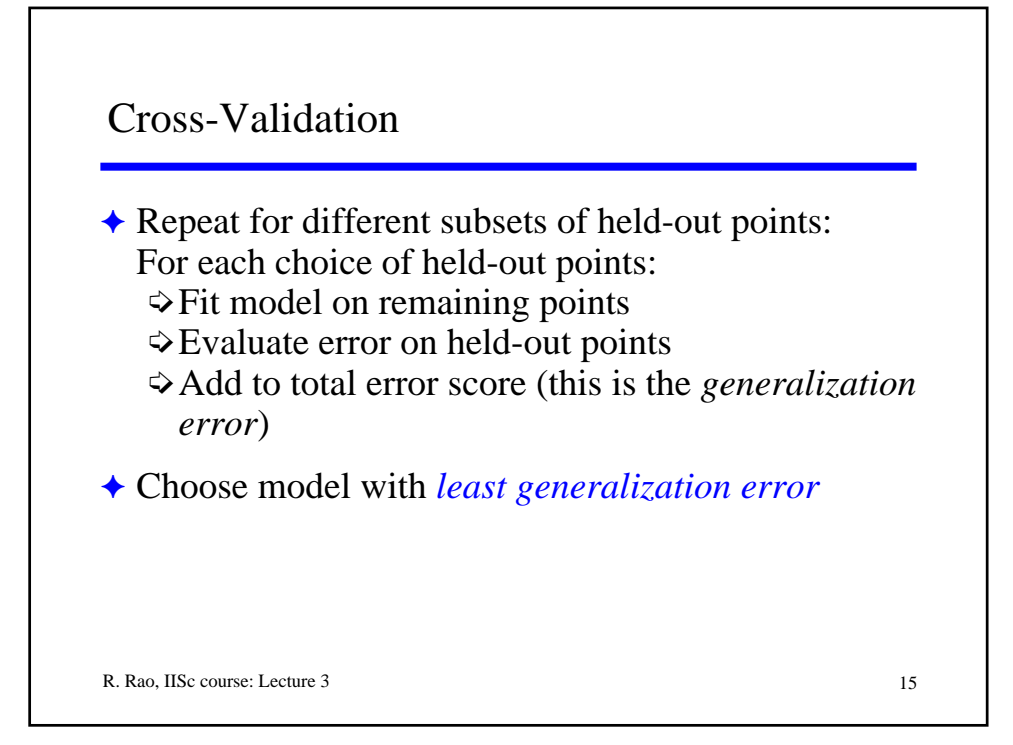

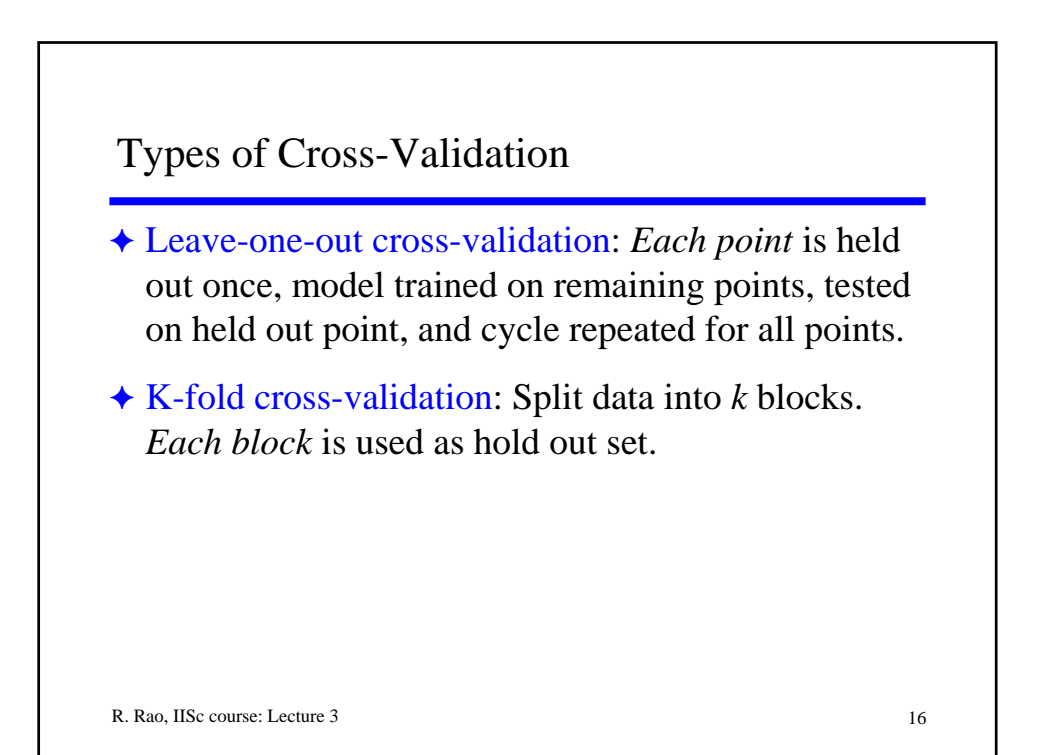

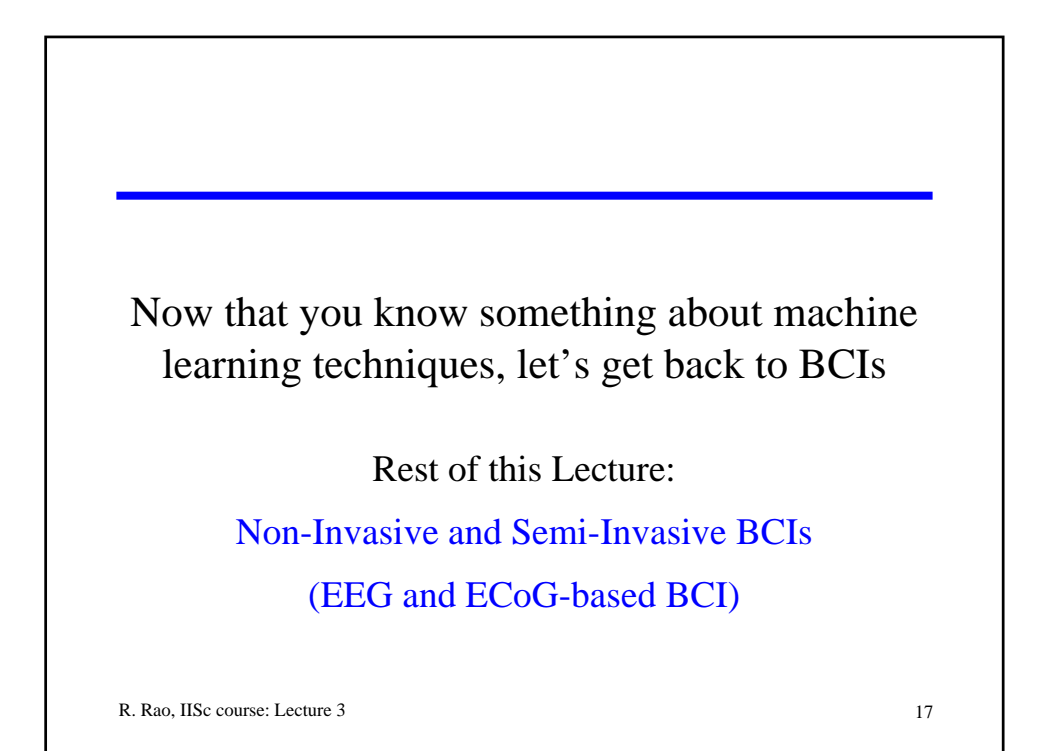

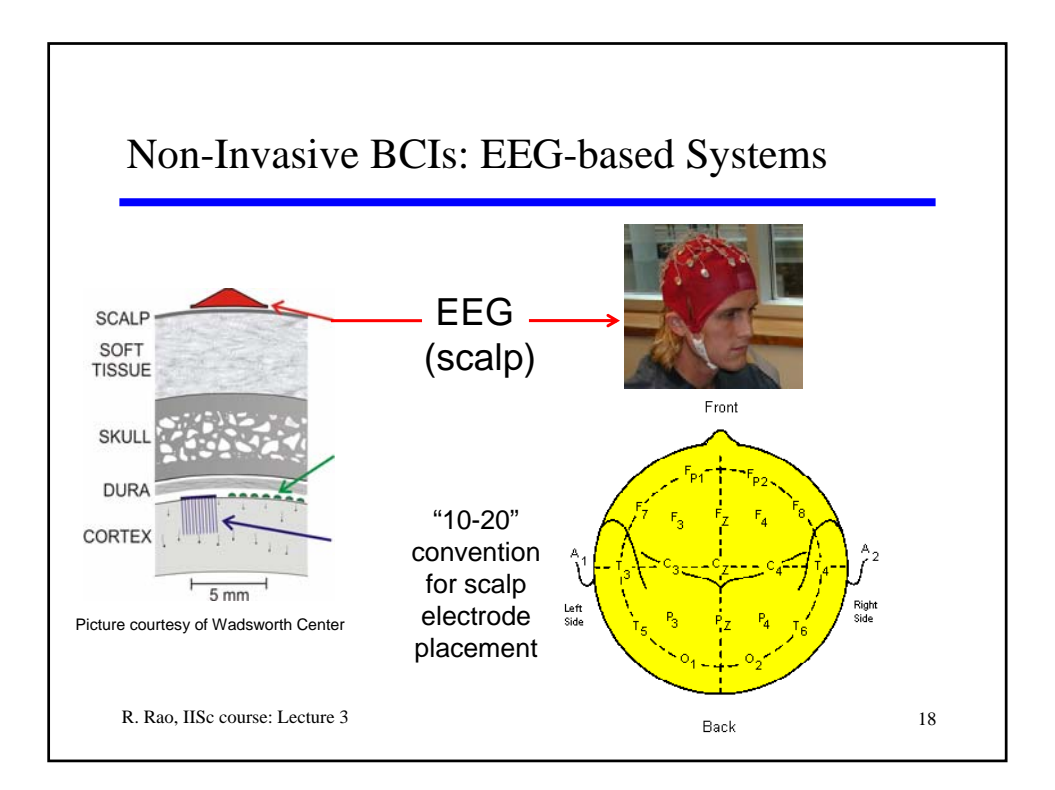

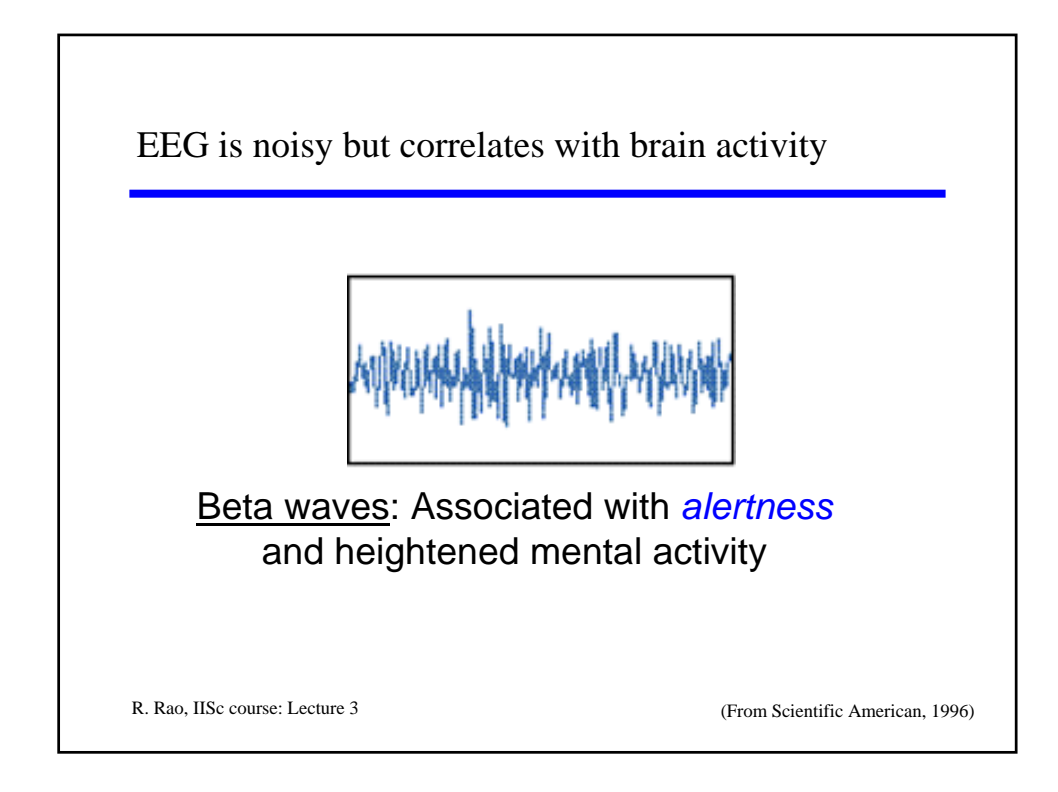

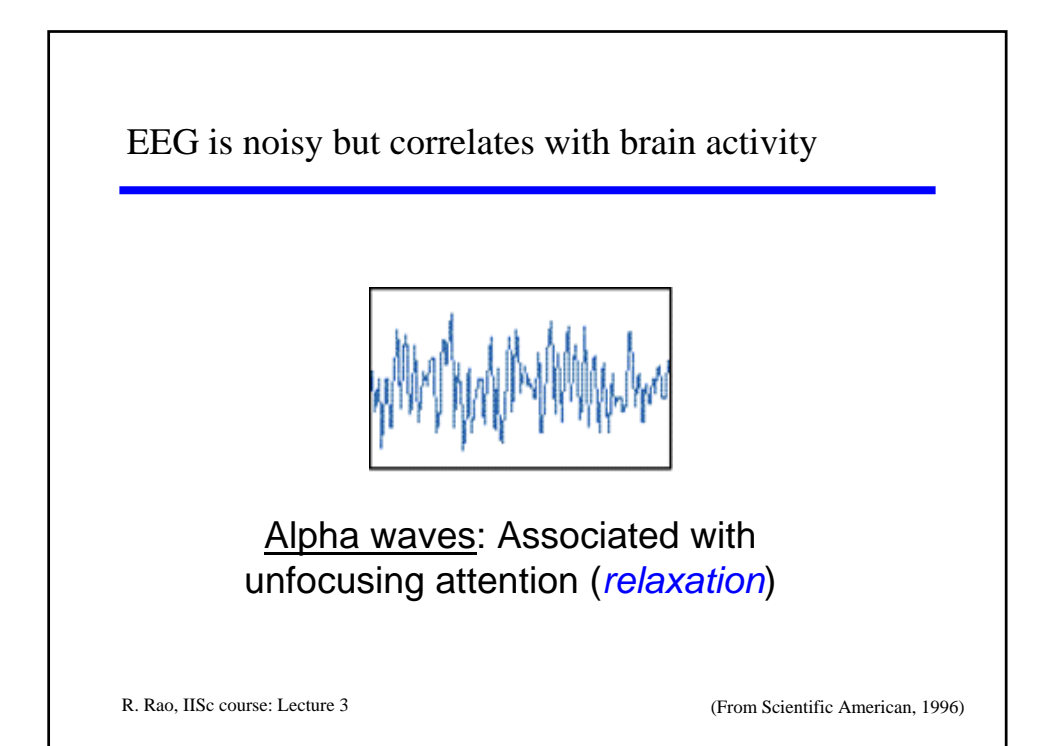

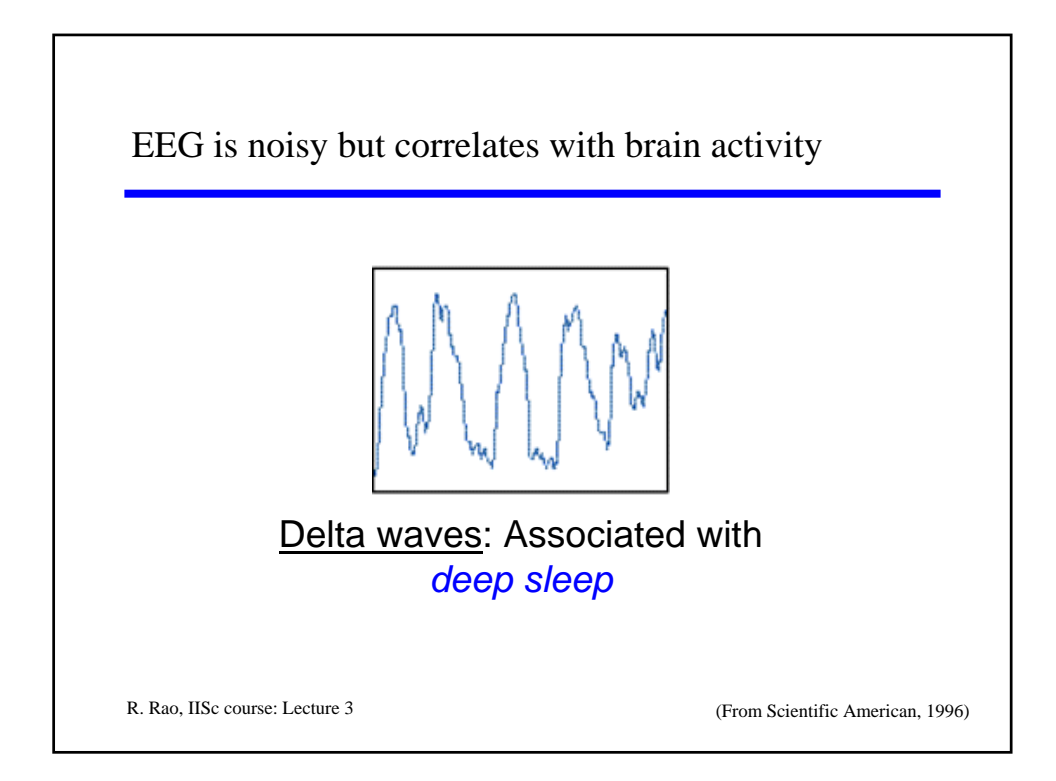

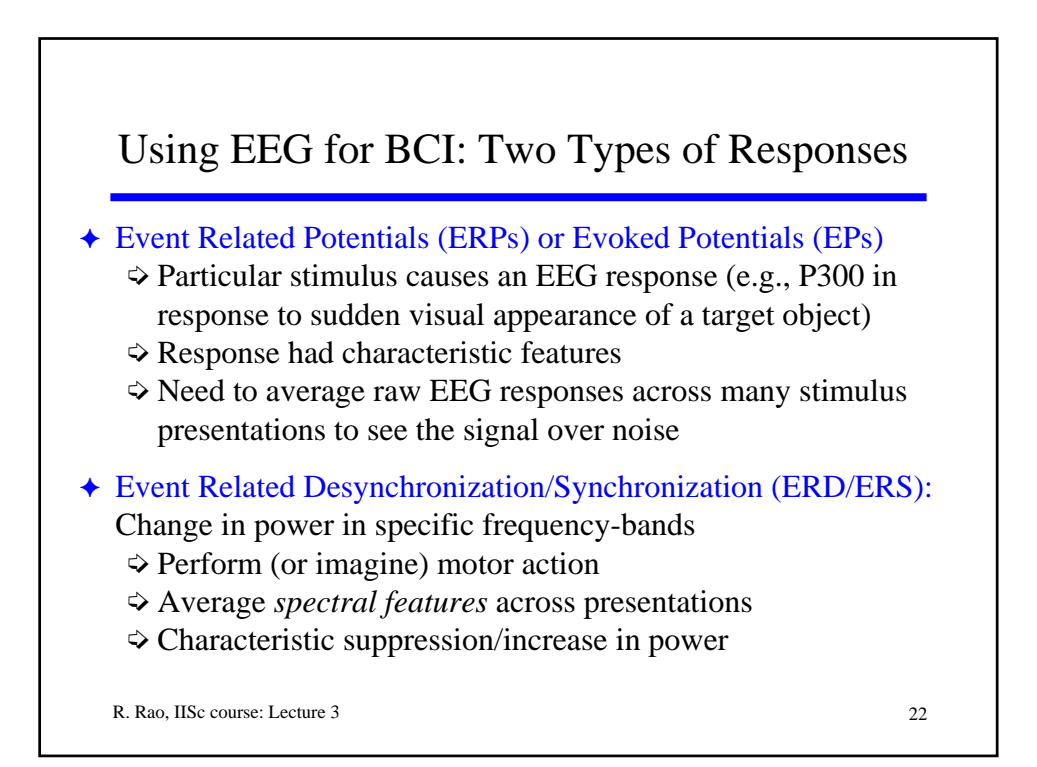

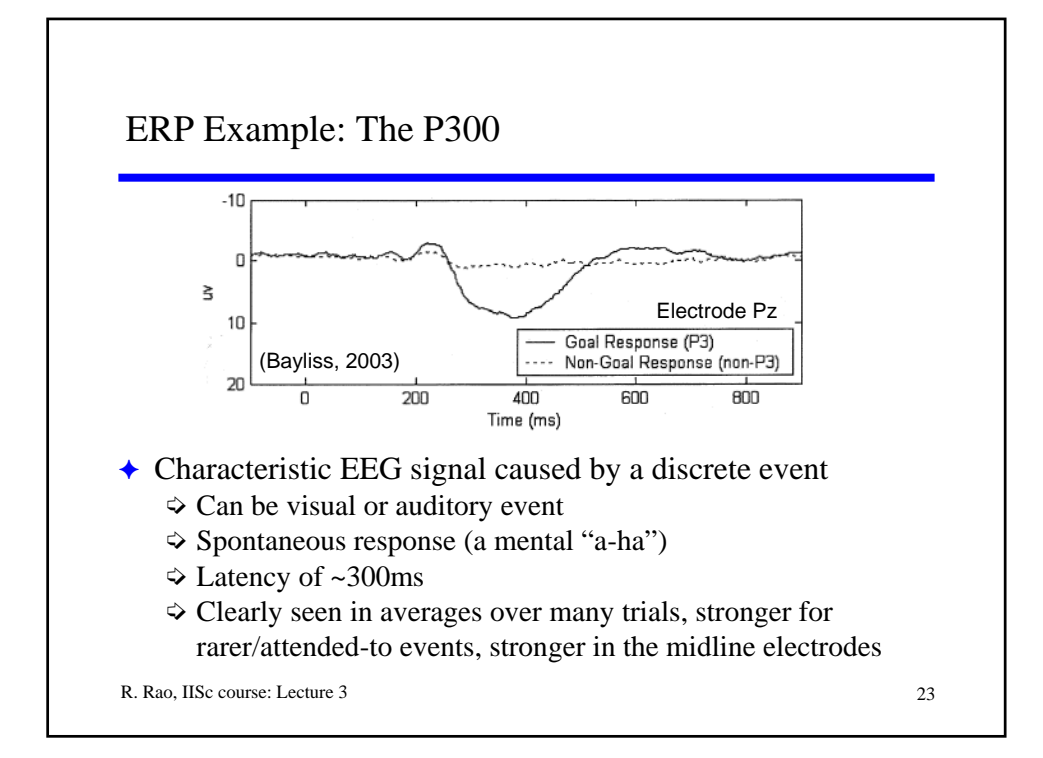

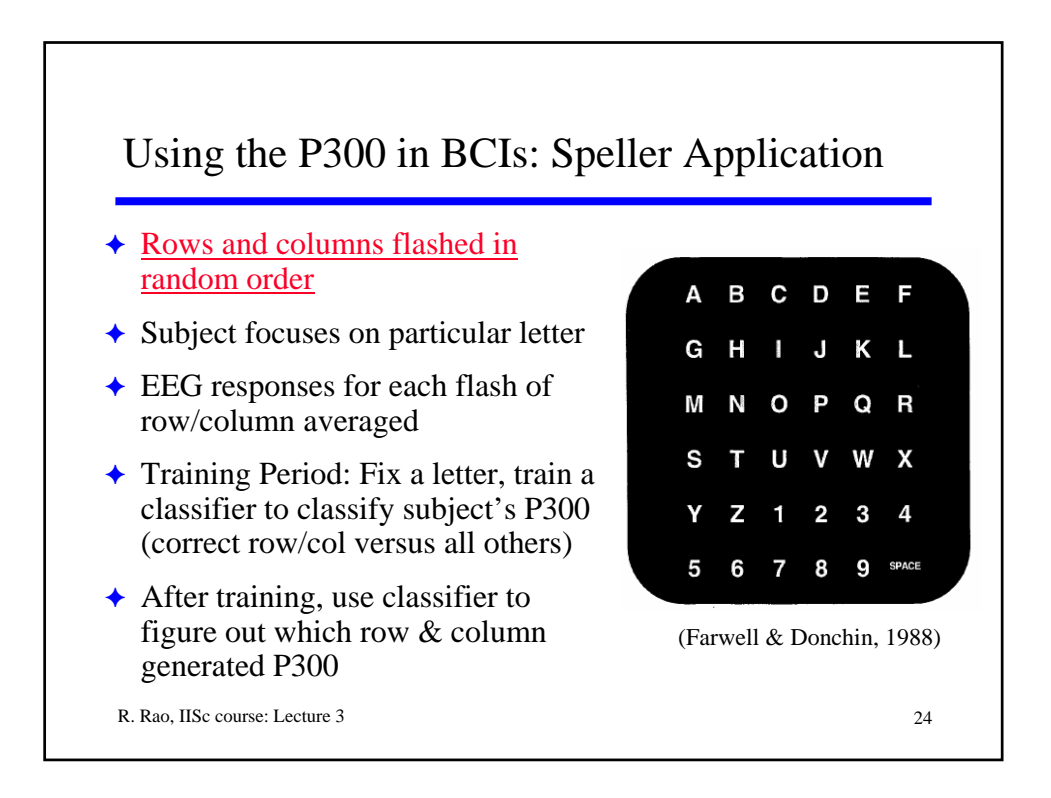

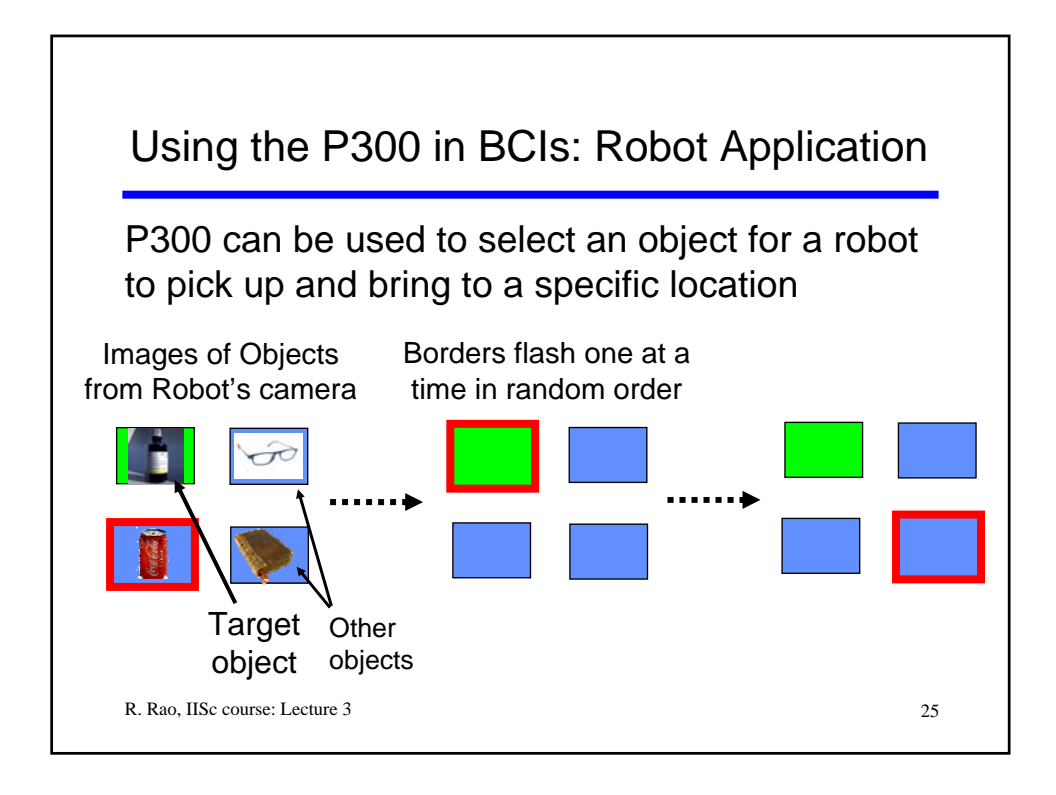

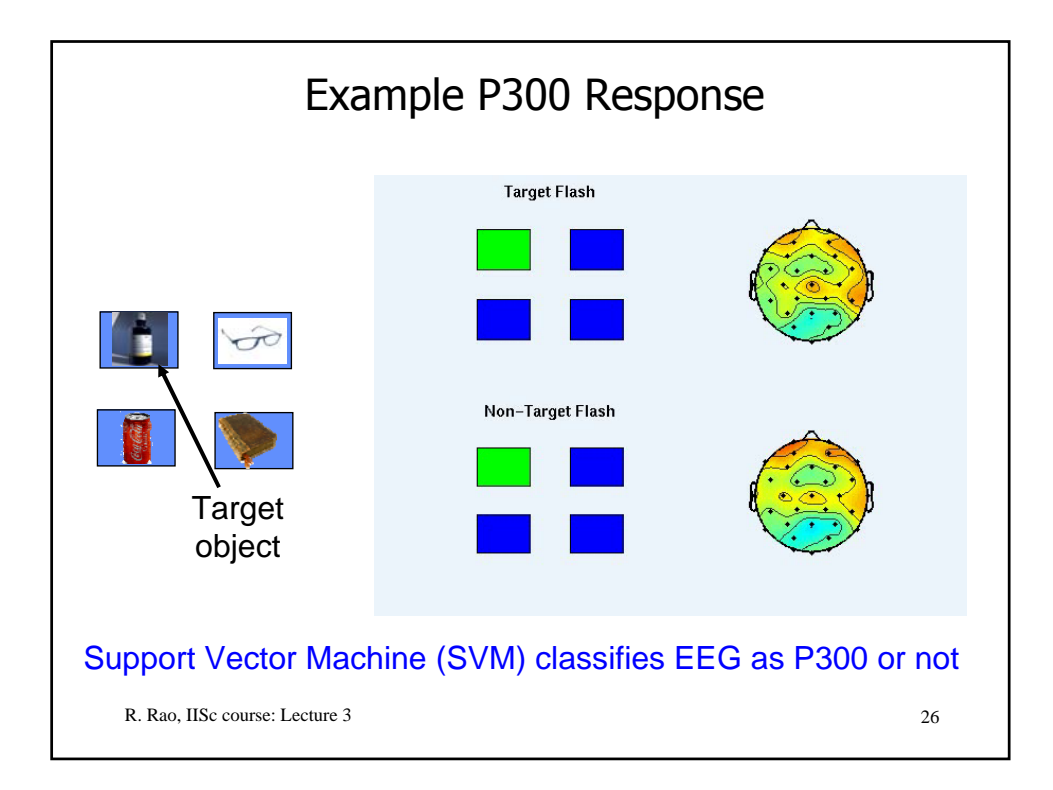

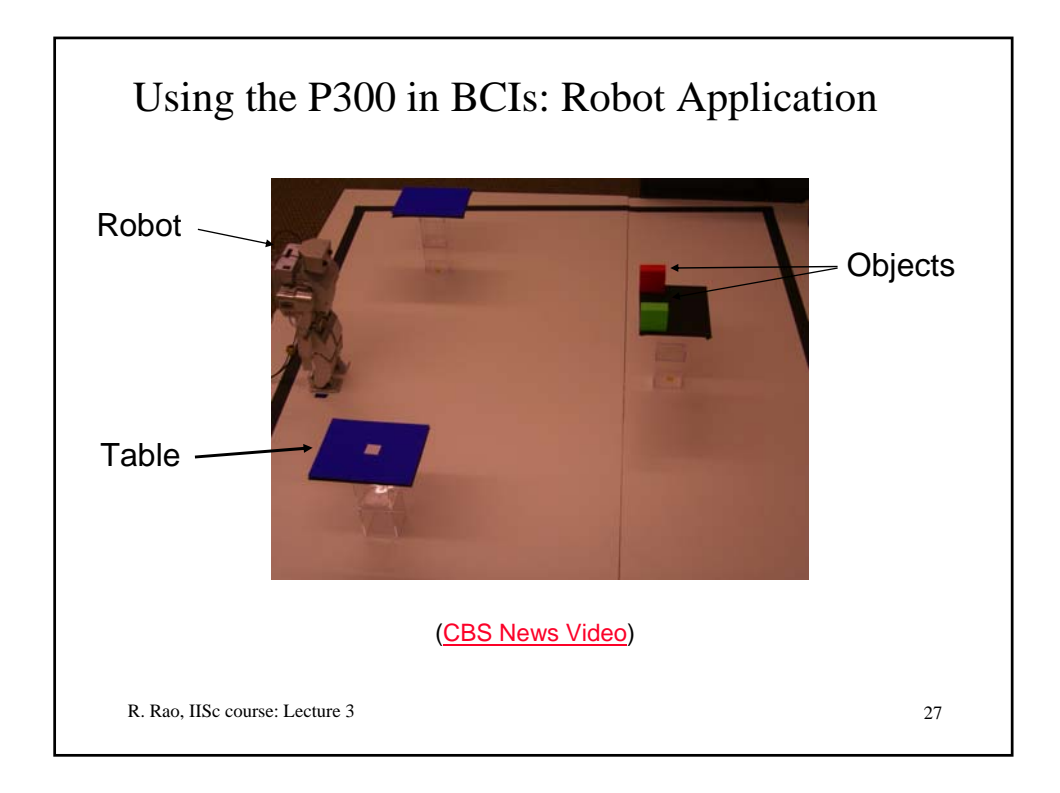

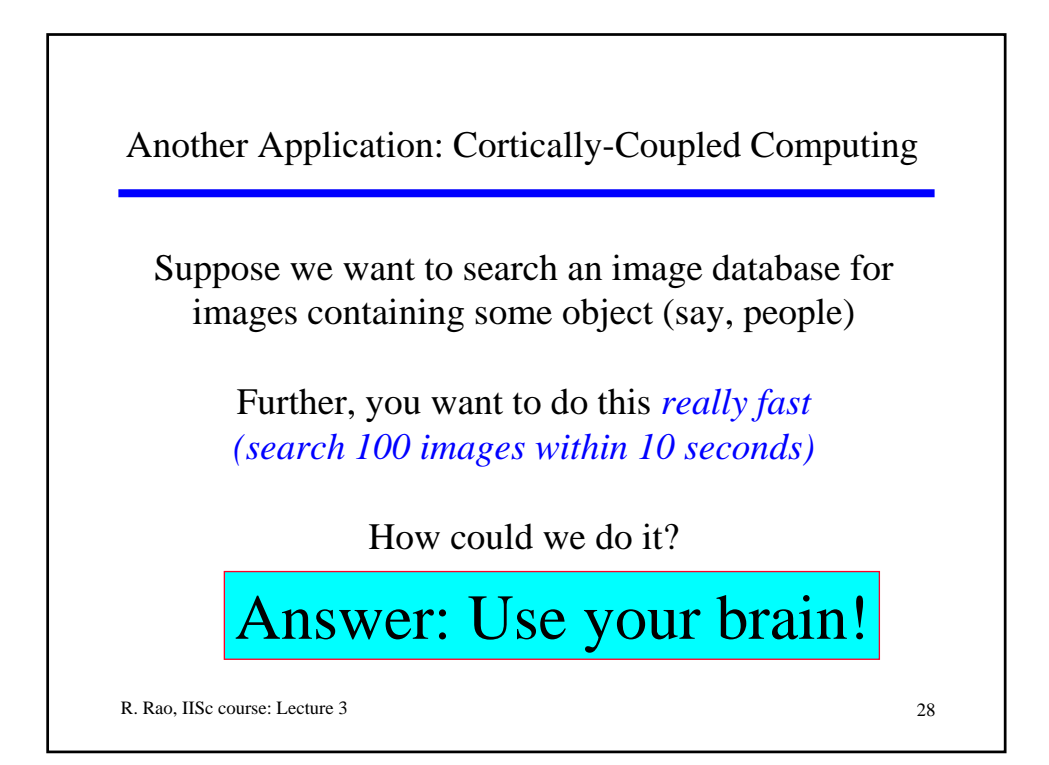

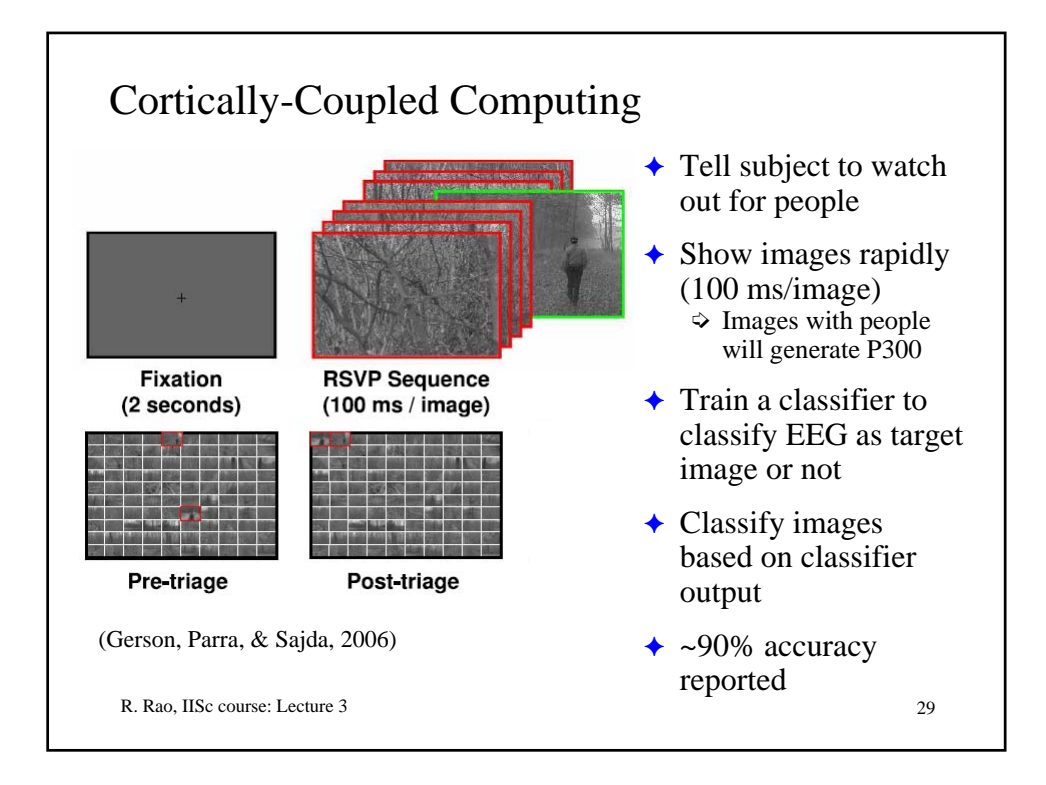

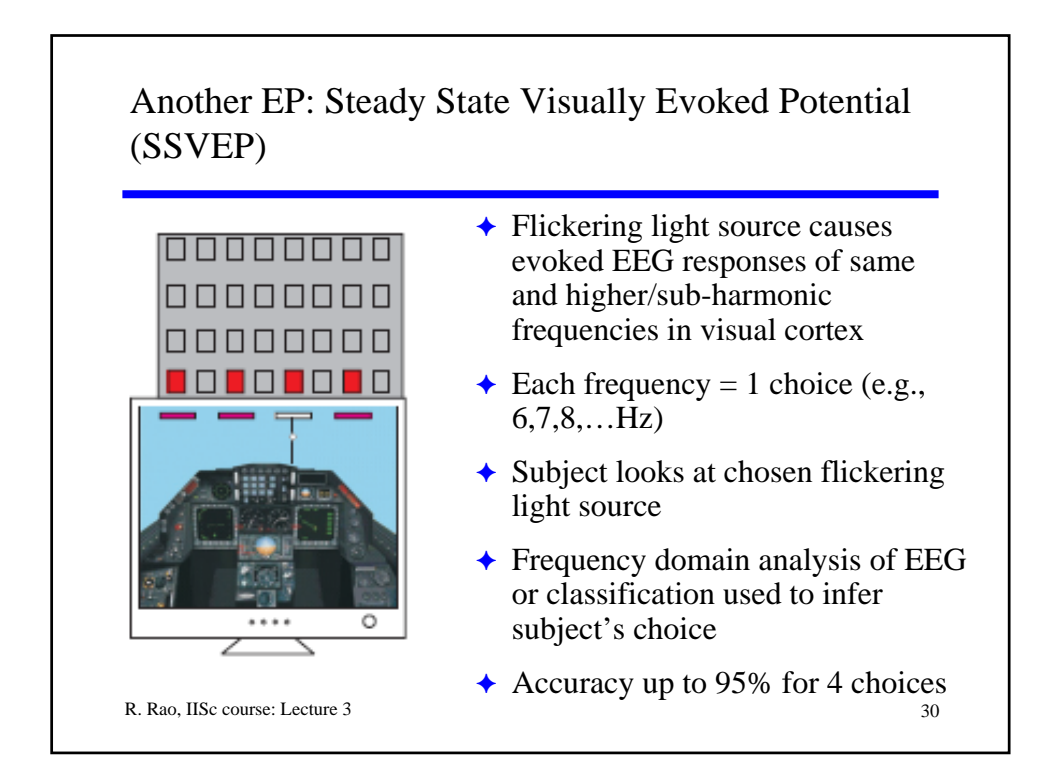

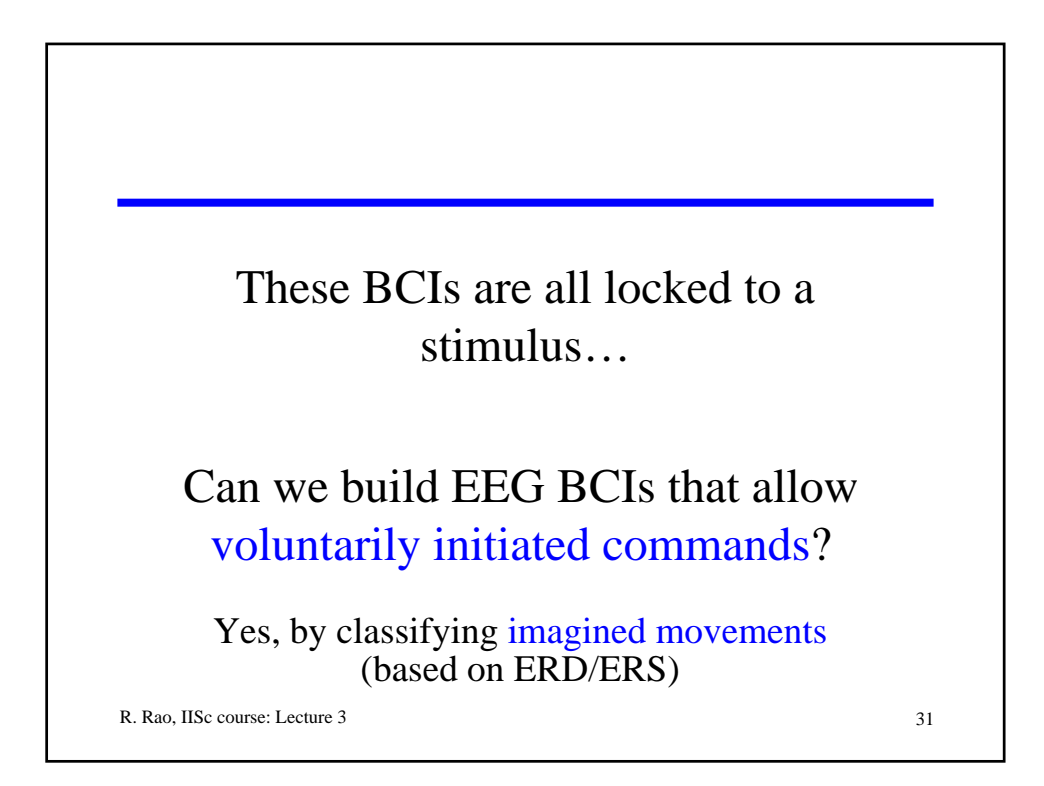

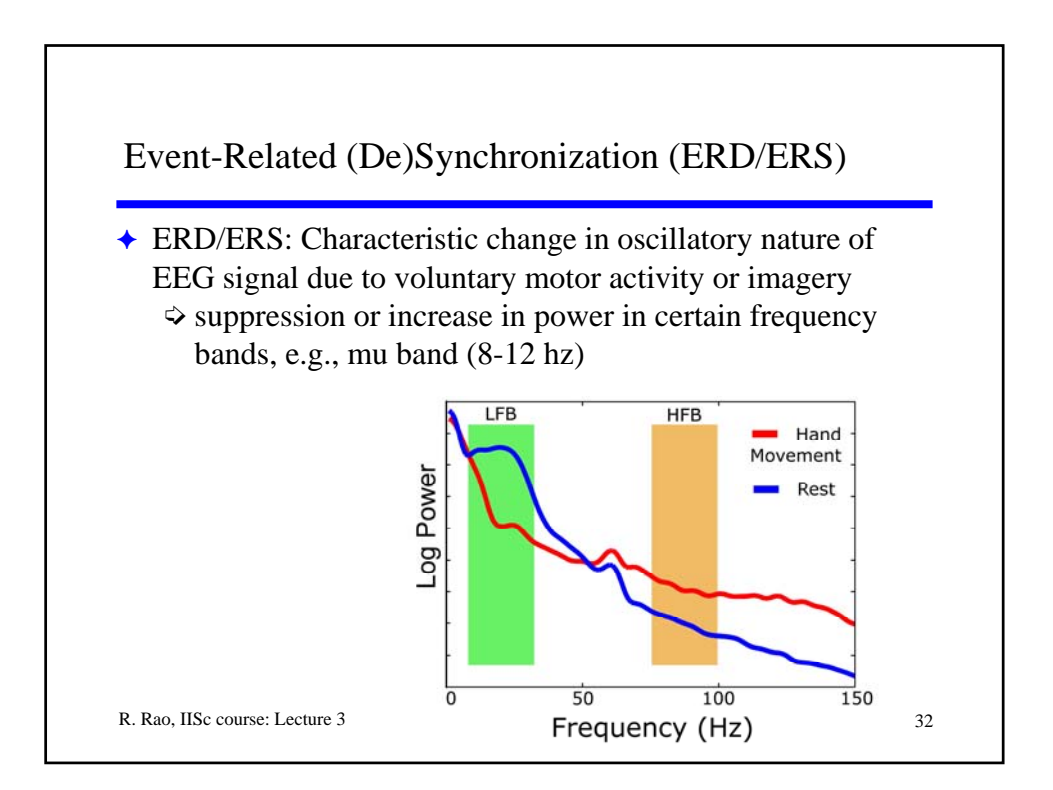

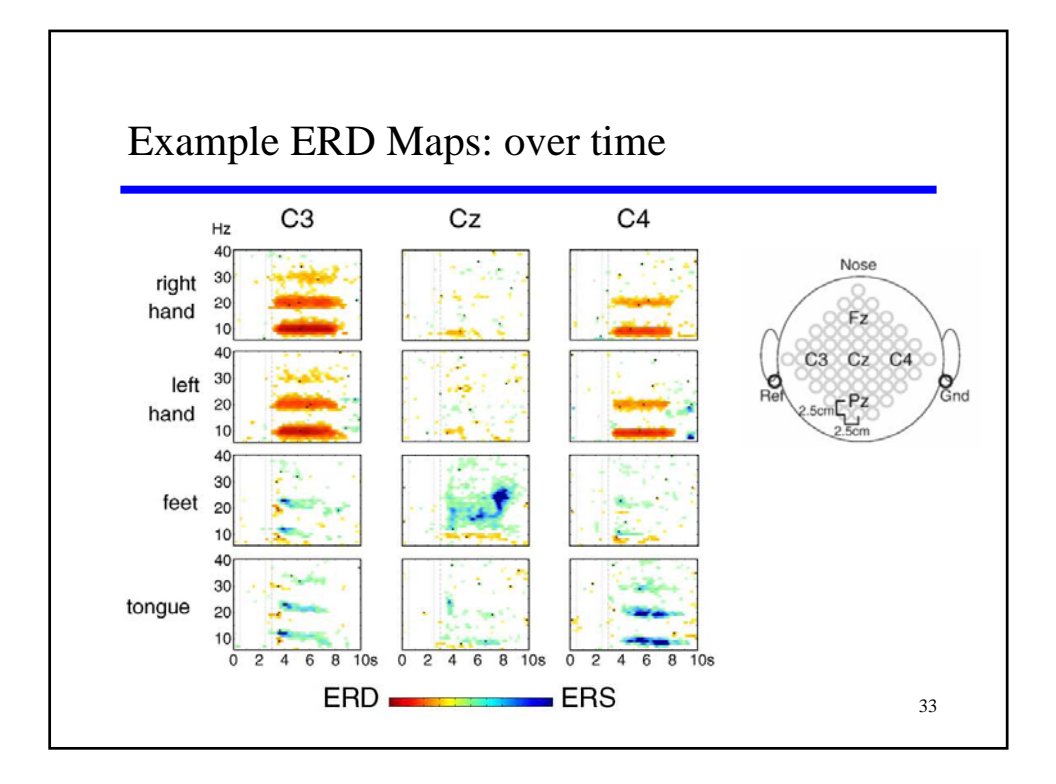

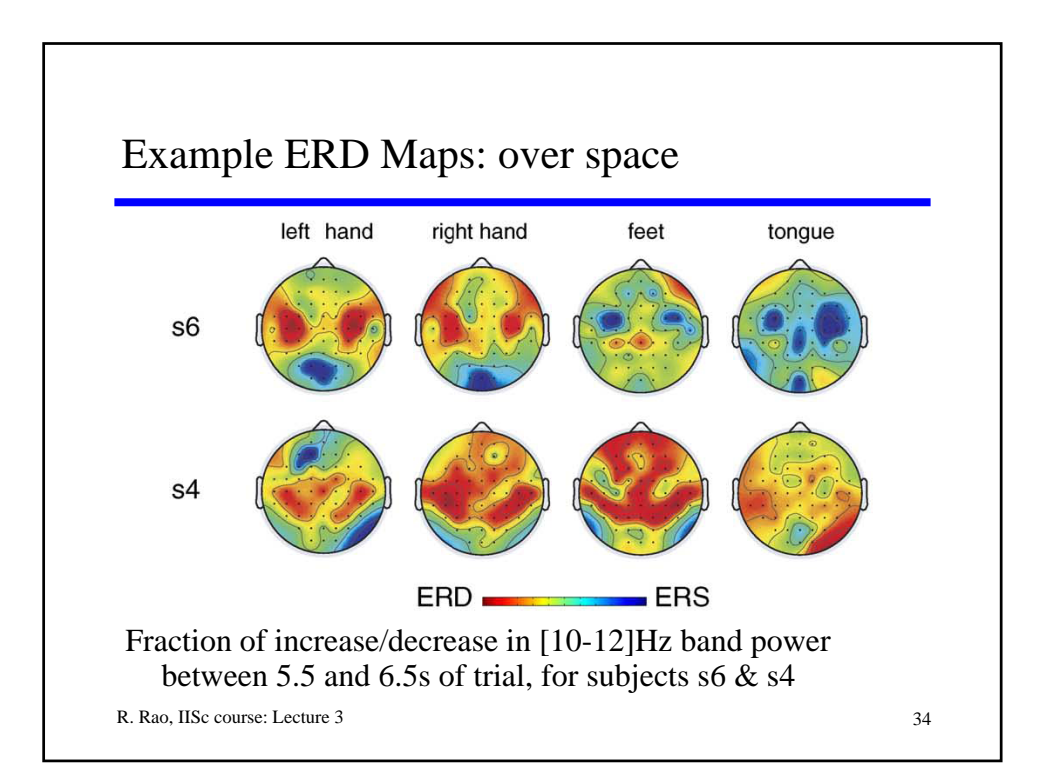

## Using ERD/ERS for BCI

- $\triangle$  Train a classifier to classify ERD/S maps for different imagined movements (e.g., left hand vs. tongue movement)
- $\rightarrow$  Use trained classifier to classify new data  $\Diamond$  Subject uses imagined movements to issue commands (e.g., cursor up or down)
- $\triangle$  Alternately, can also directly map magnitude of ERD/S to magnitude of cursor movement
- ) A user uses ERD to control a cursor select from icons in a menu (μ rhythm control, 64 channels EEG, Wadsworth group in New York)

R. Rao, IISc course: Lecture 3 35

R. Rao, IISc course: Lecture 3 36 Weaknesses of EEG BCIs ) Very low signal-noise ratio: Best BCIs only manage 20-30 bits/min  $\triangle$  Artifacts and noise  $\Diamond$  muscle movement, eye blink, head shake, ambient 60Hz  $noise \gg signal$ ¼ recordings from any 2 sessions *qualitatively* similar but *quantitatively* very different  $\triangle$  Lack of thorough understanding of EEG  $\Diamond$  only 2-3 reliably reproducible phenomena available for use in BCIs  $\rightarrow$  Signal attenuation between brain and scalp fundamentally limits range of useful control signals that can be extracted

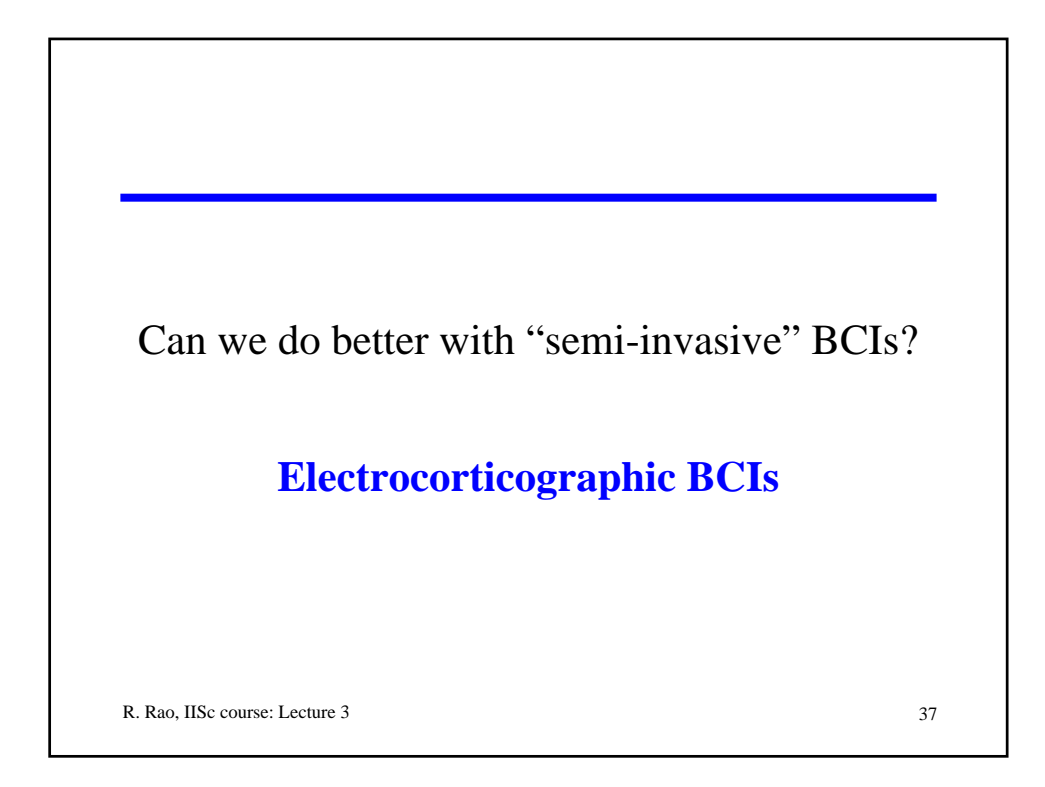

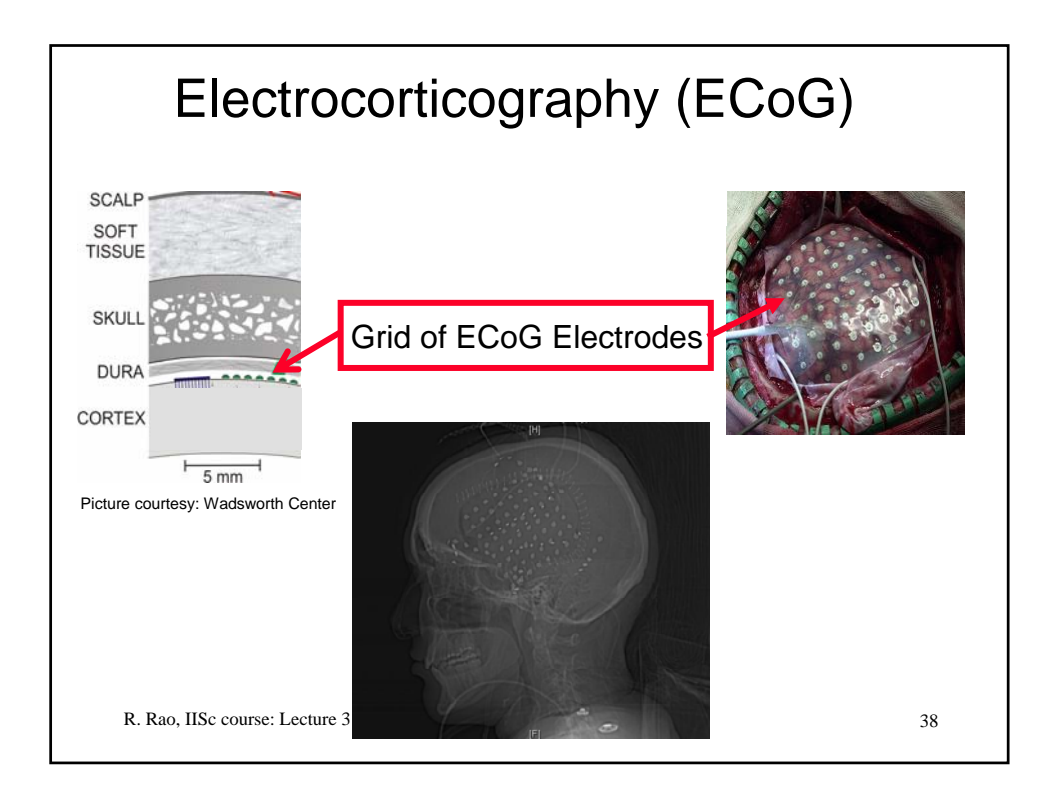

## Patient Population and Setup

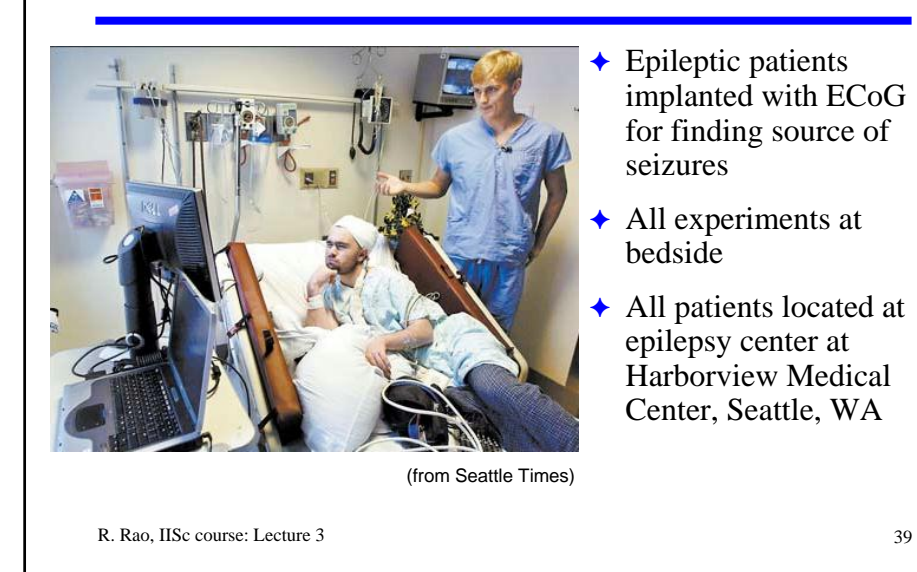

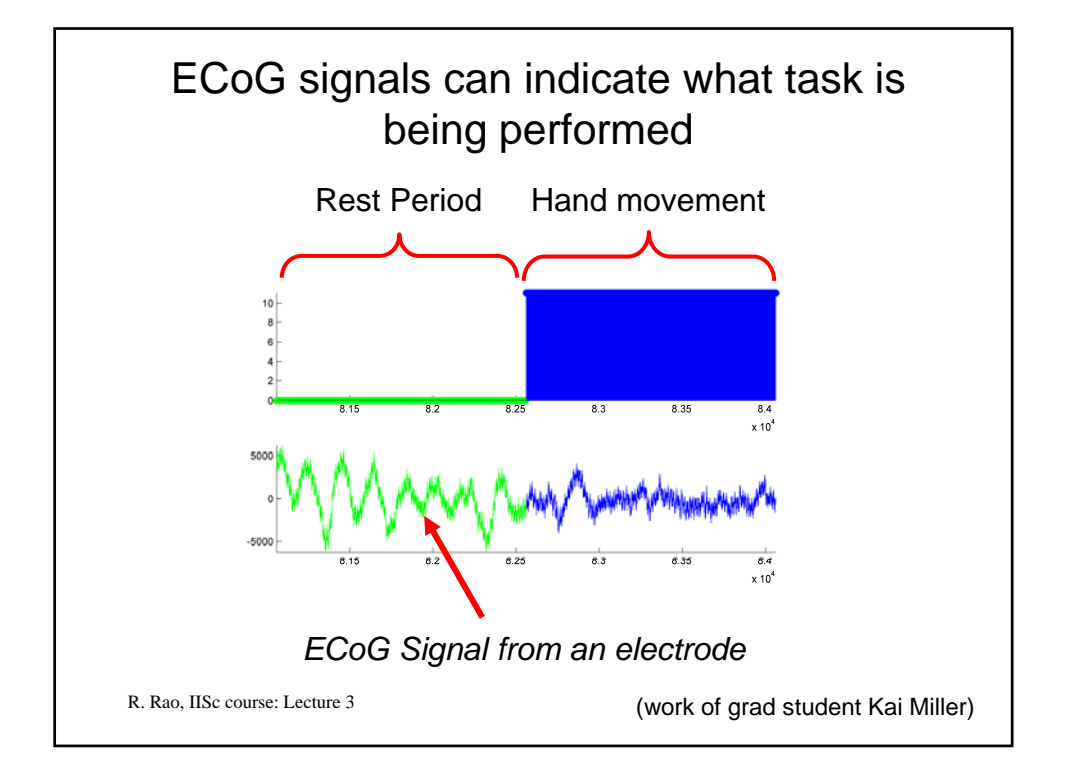

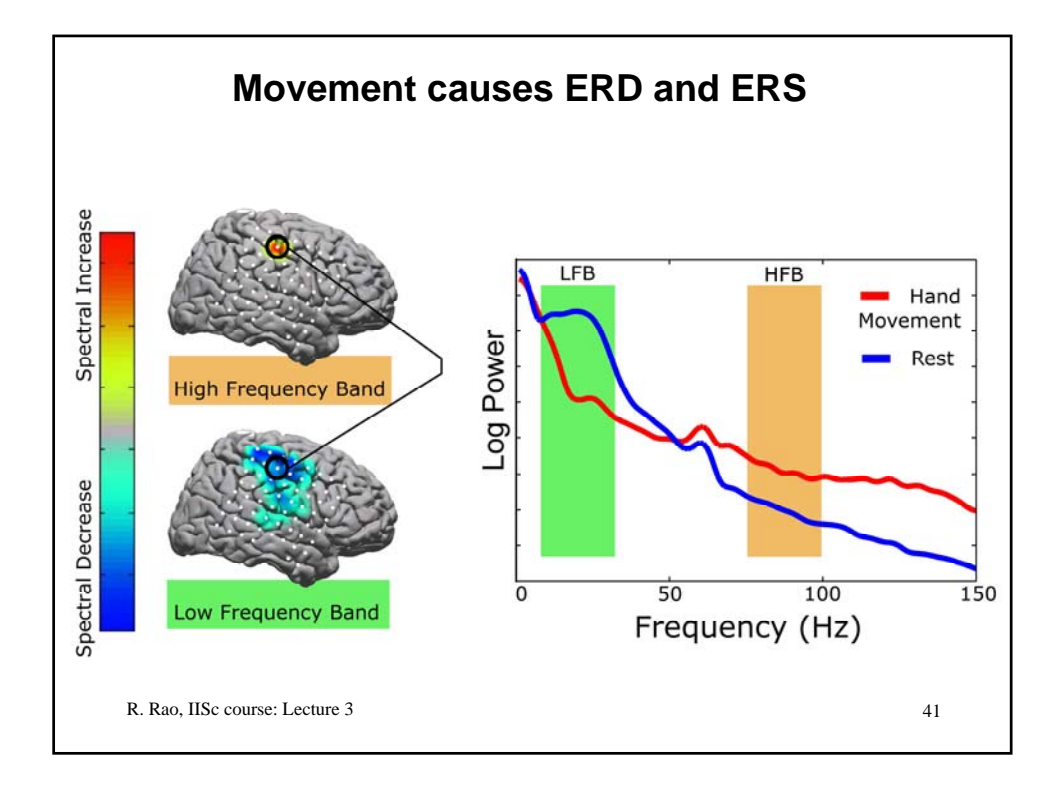

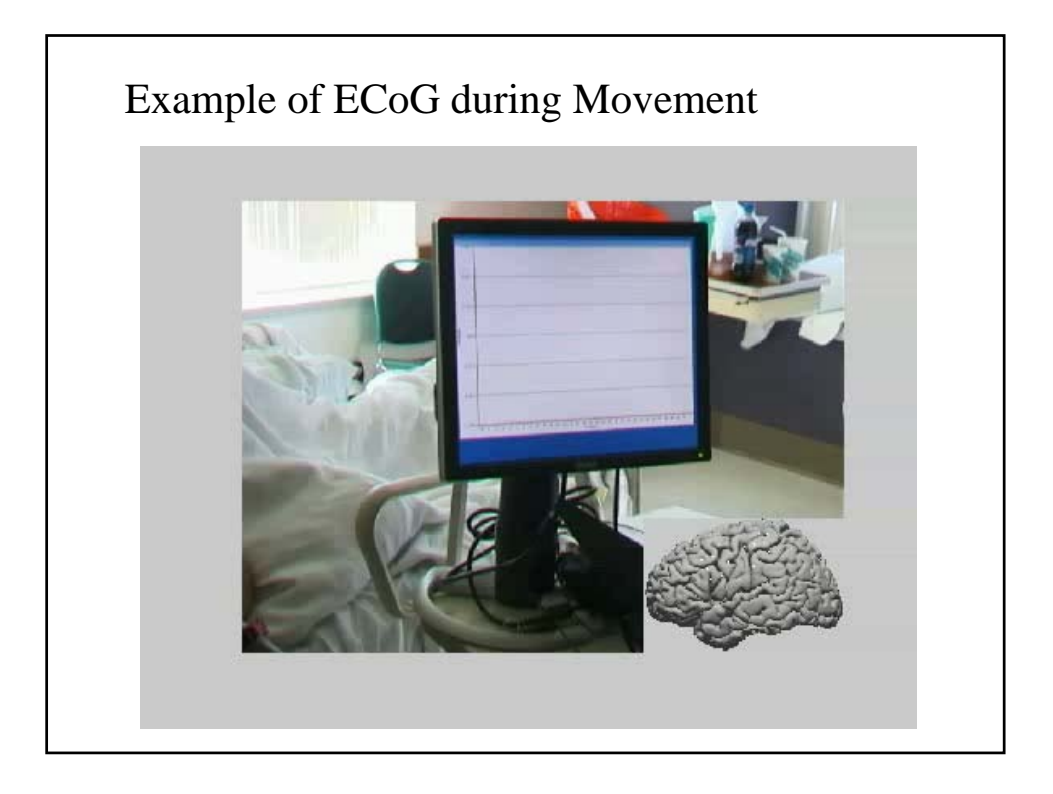

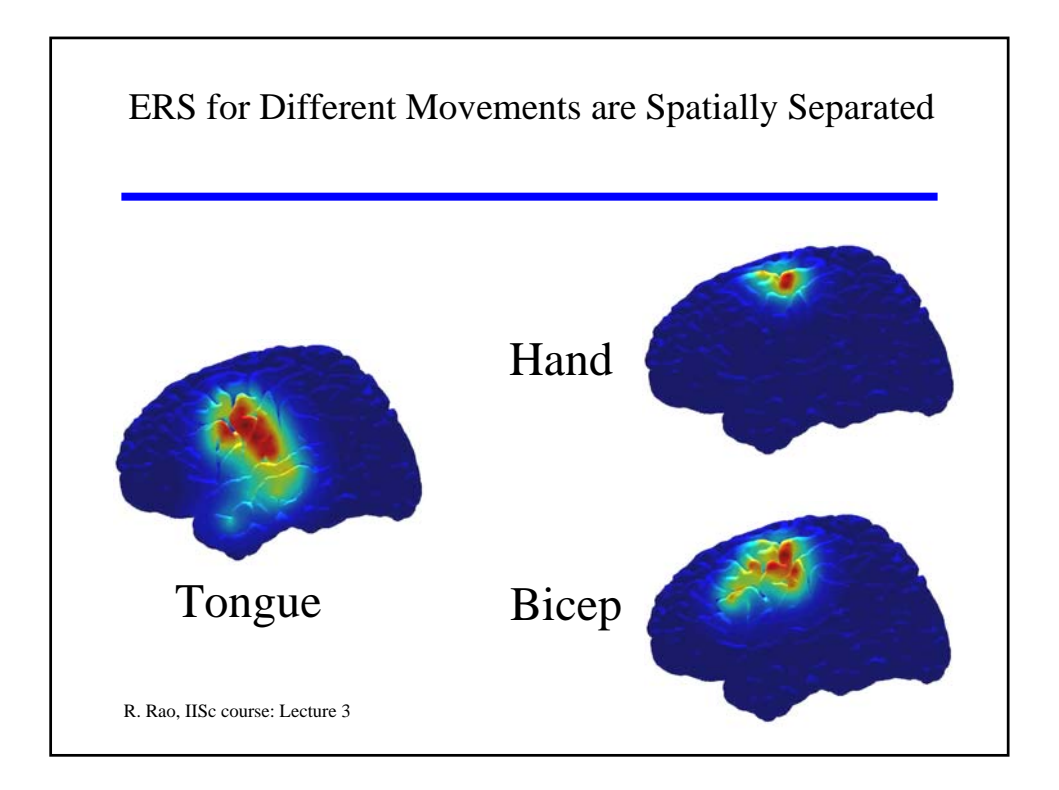

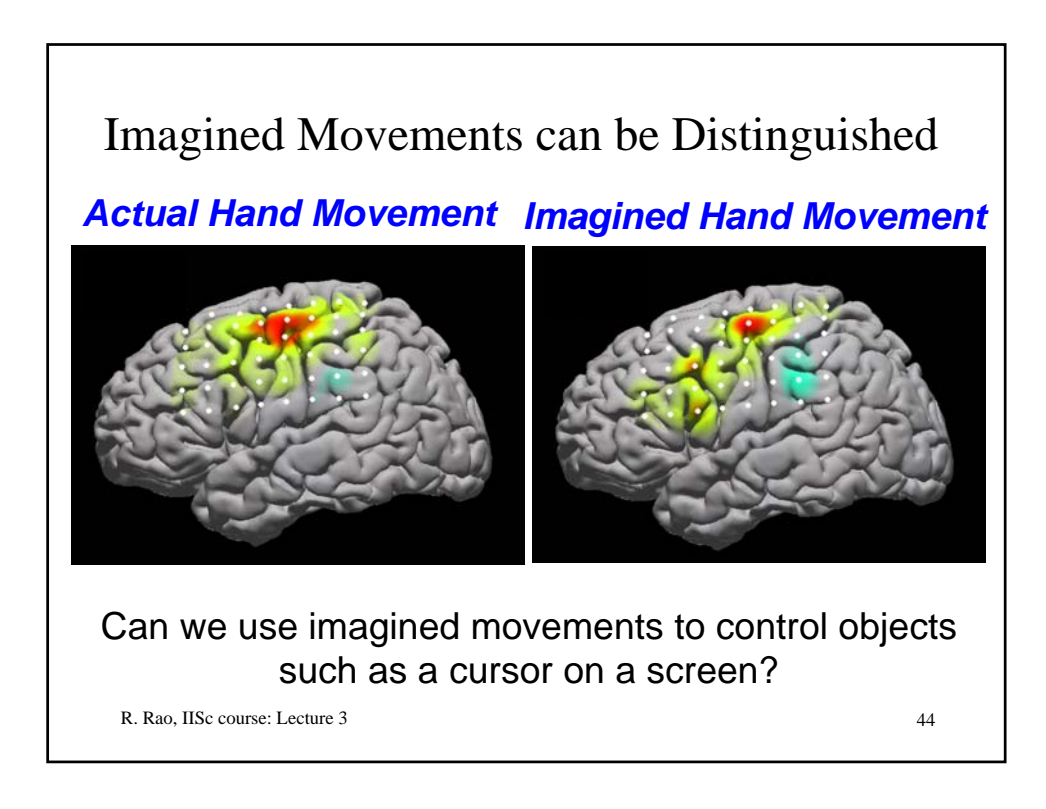

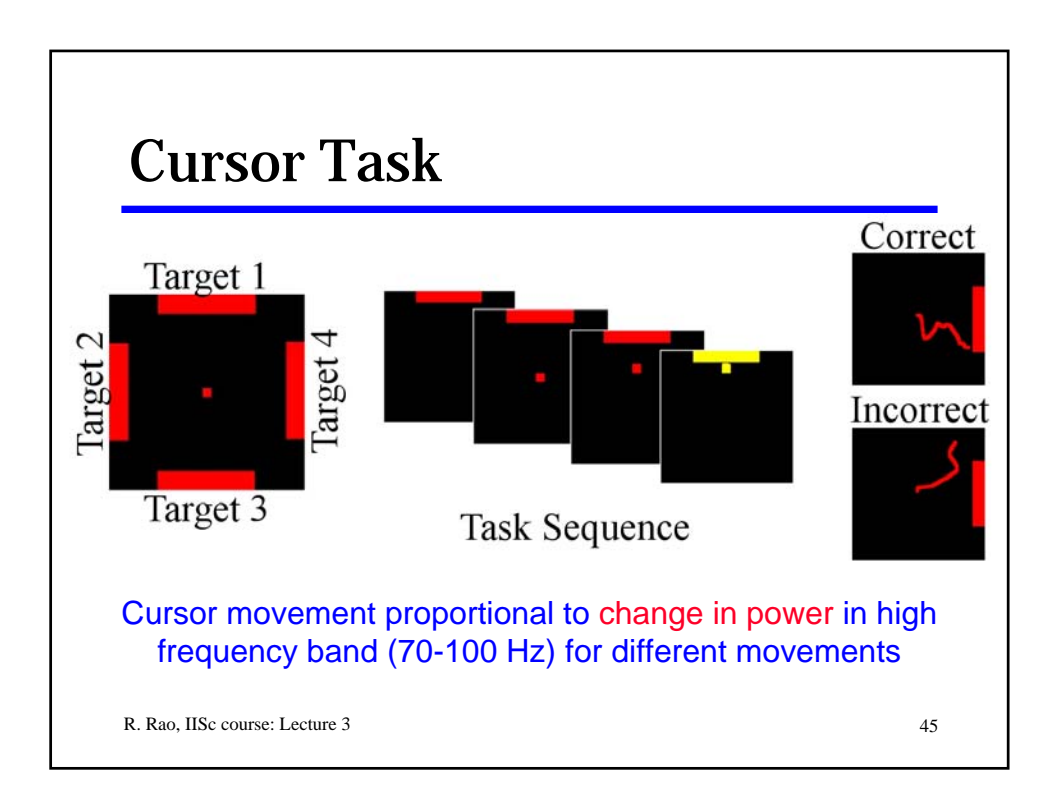

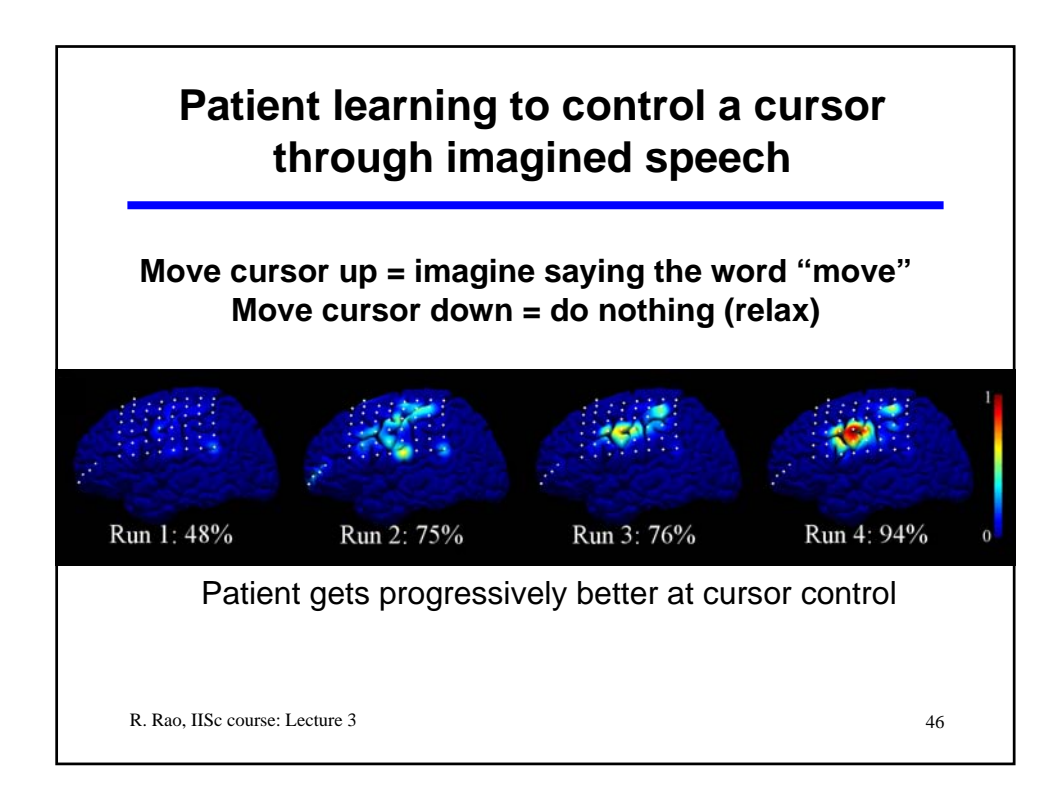

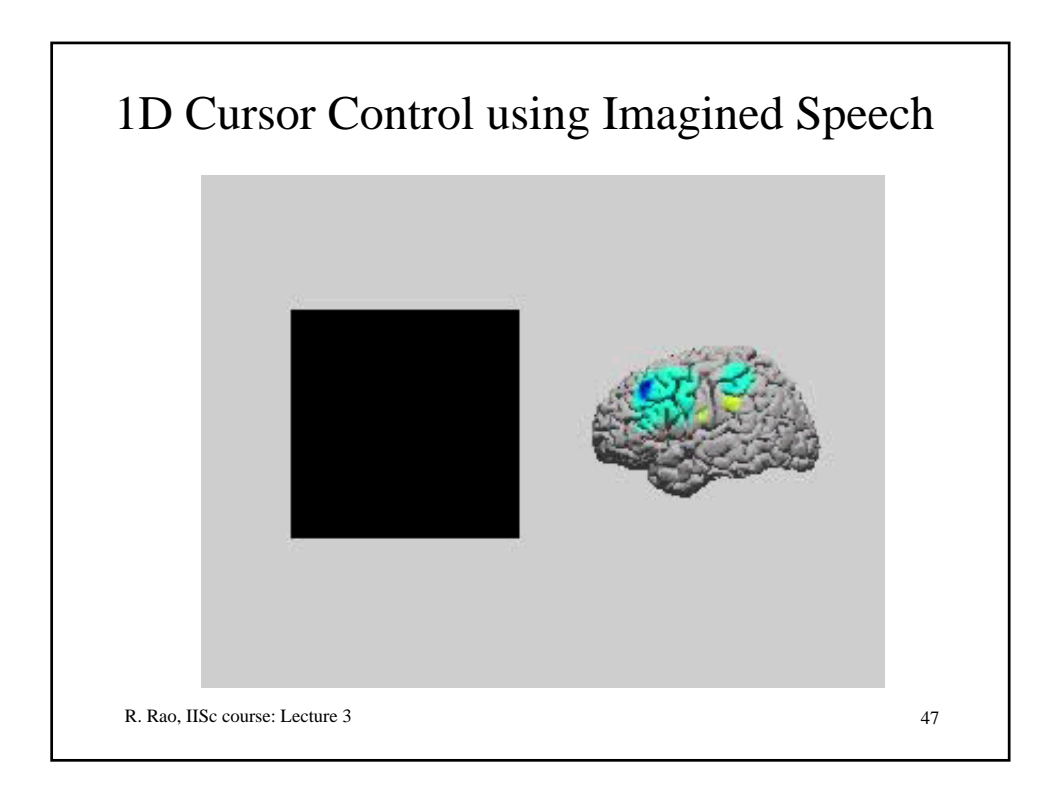

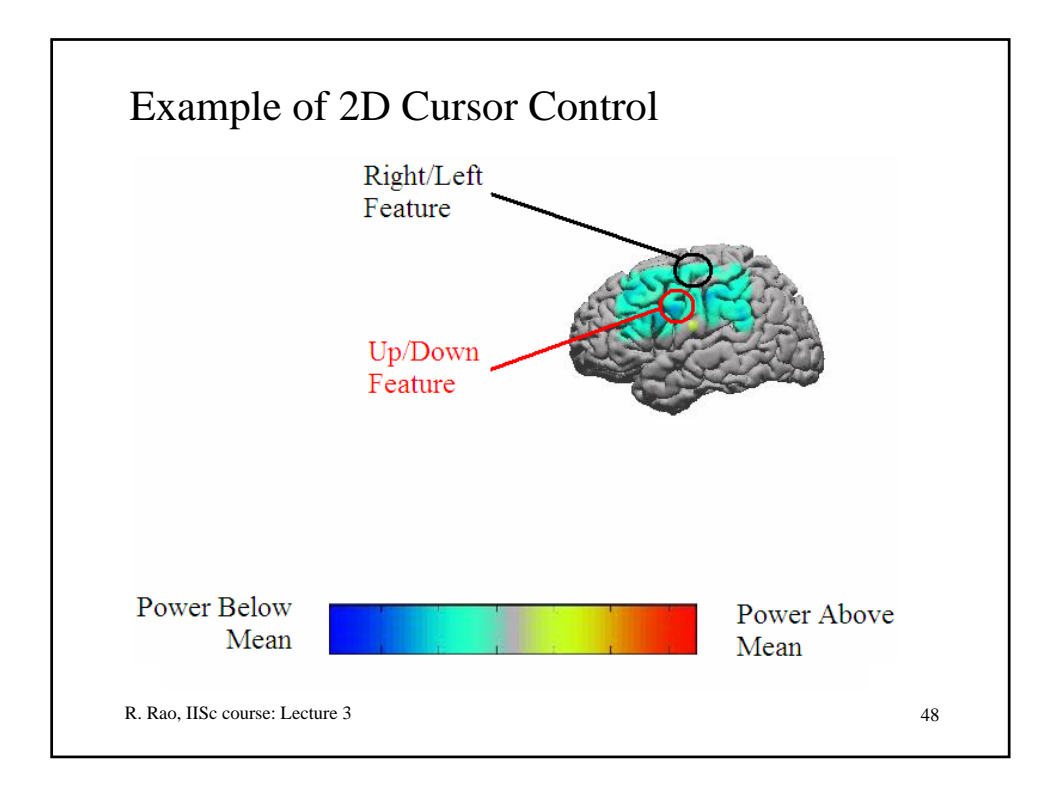

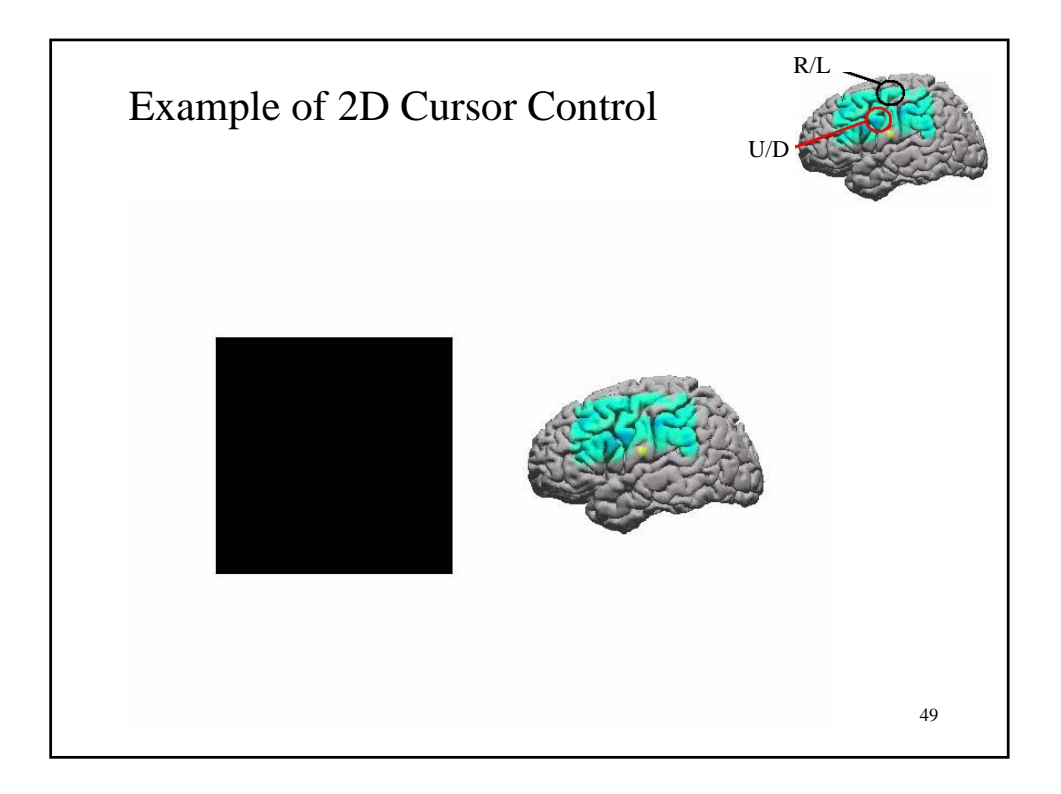

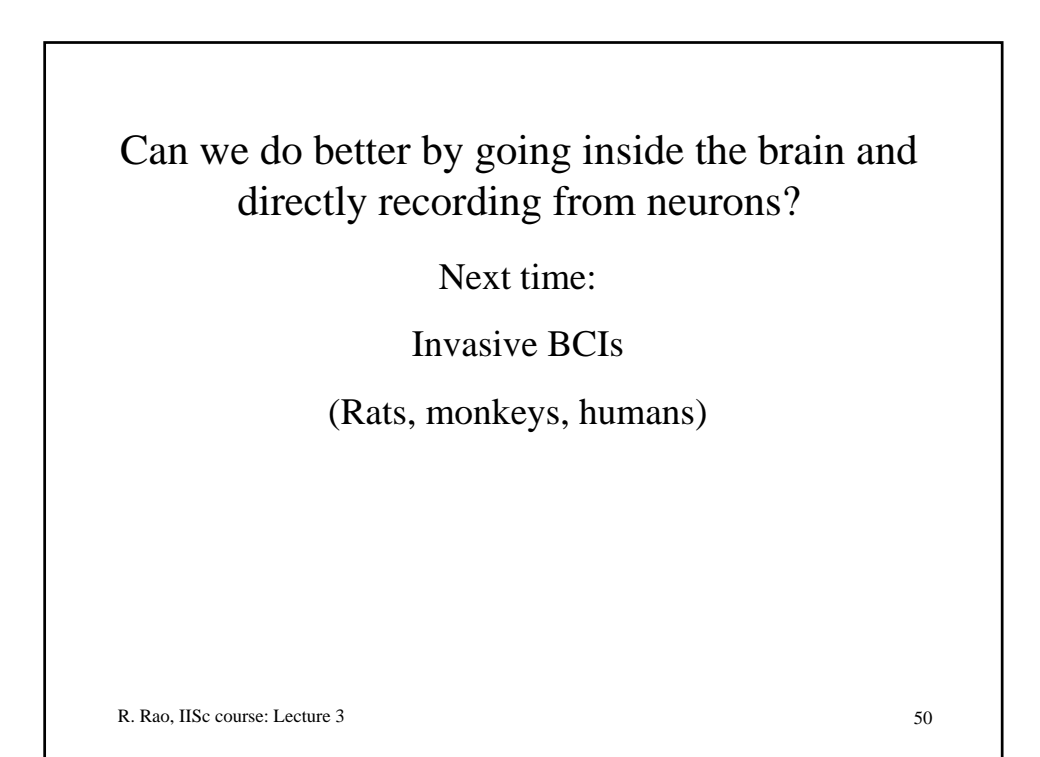